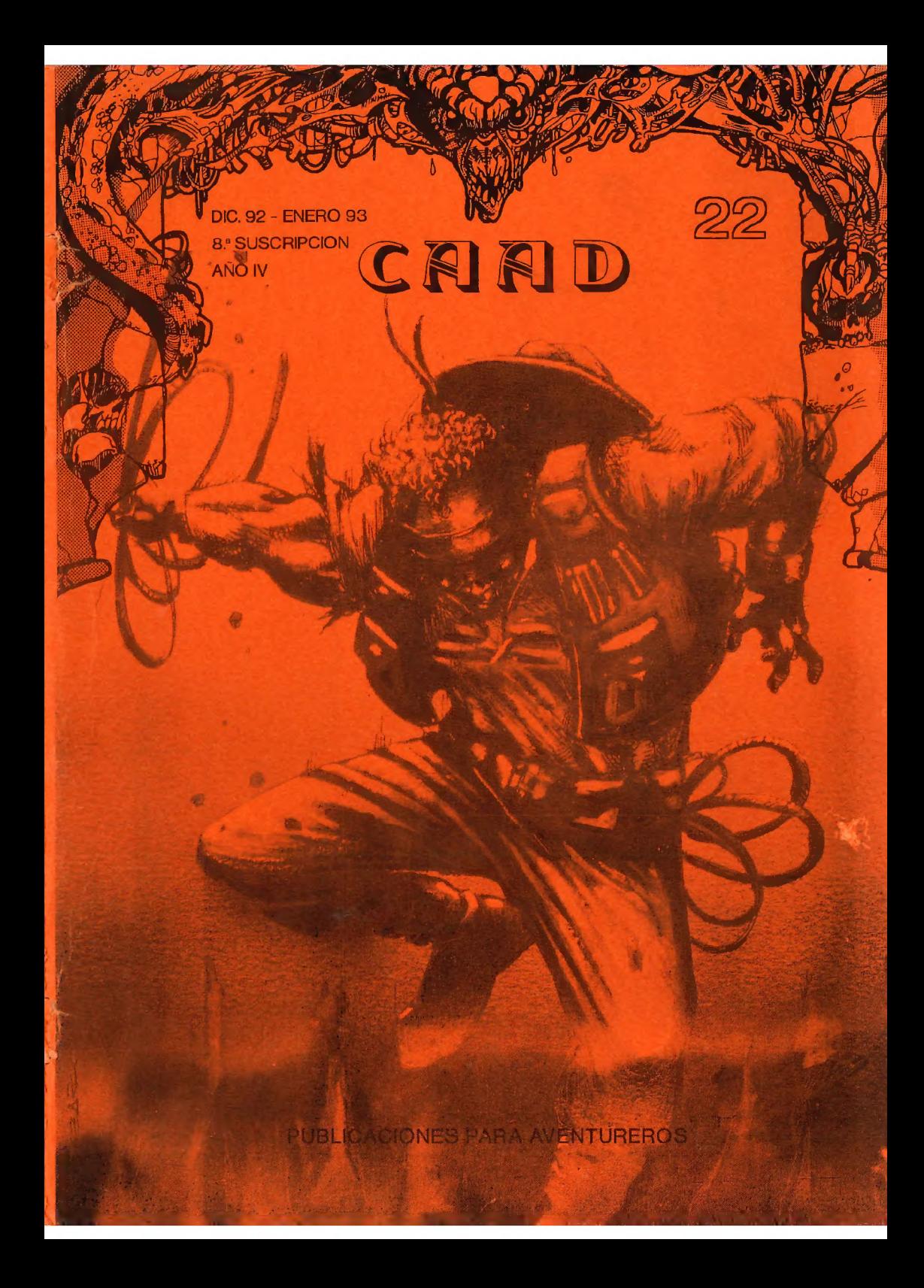

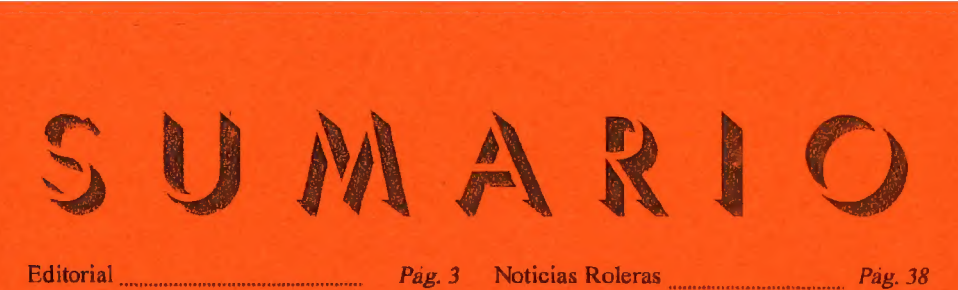

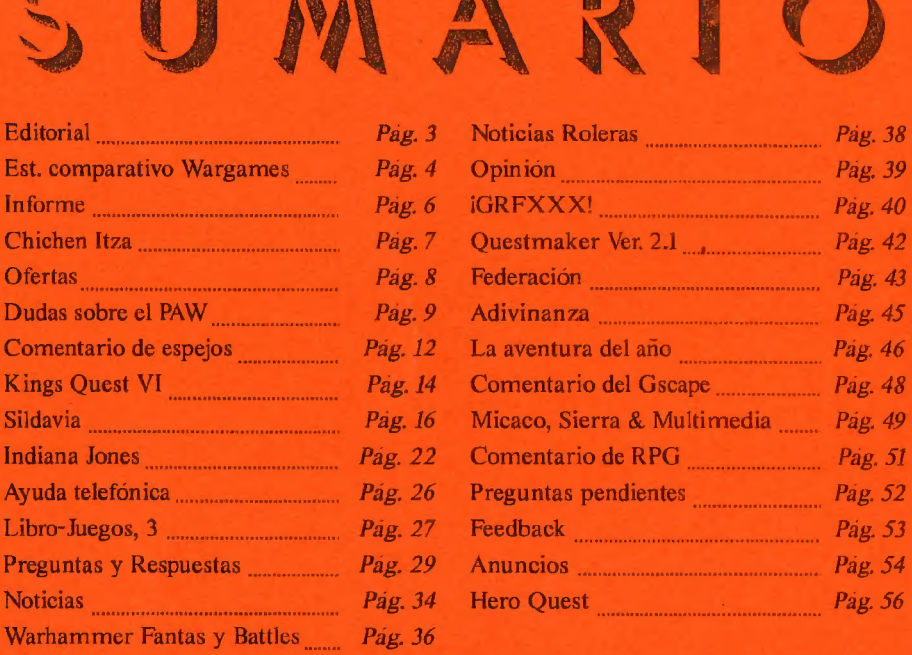

DIRECTOR Juan J. Muñoz Falcó **SUBDIRECTOR** Jorge Fuertes Alfranca JEFE DE REDACCION Antonio Fernández Giménez ILUSTRACIONES Paco Zarco<br>REDACTORES

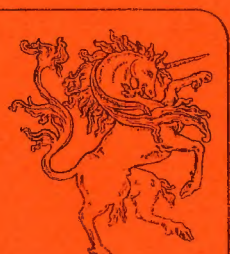

/

Javier San José - Kutu - Melitón Rodriguez

Cliver F.A. - Juan Mañuel Medina - J.J. Game Master **COLABORADORES** 

.<br>Martin Lopez Torrens - JMOM, el Poke Asesino - Raúl Alvarez García -Ántonic Vicente Polo - Jesbar - Zenón - JARA, The Strange Shape - Patillas Power - Iñigo Izai - Jara de las Heras - DIRAC, S.A.

LINEA DE AYUDA

Enrique Sarcíe Elegido - Joaquín Cuenca Abela - Vicente Sierra Diego Dardo de Lloret - Roberto Bernardo Cagigal - Javier Camacho Guzman Esc.Jawer Moreno - Sergic Rodriguez Cobos

Jubode iventuras AD - 1partado de Correos 319 - 460801 ALENCIA

## **EDITORIAL**

Ya lo tenéis aquí. Tal y como os dije, estoy intentando hacer salir los **CAAD** a una velocidad nunca vista, y los redactores y colaboradores se están quedando asombrados, ya que sus trabajos tardarán poquísimo en salir publicados. Espero que el esfuerzo que todos estamos realizando sea de vuestro agrado.

Ahora me gustaria dejar claro un término que debia haber clarificado (valga la  $redumbundancia$ , que dicen los de  $M13$ ) hace ya tiempo. Se trata de las últimamente tan ajetreadas (en Opinión) "aventuras gráficas". Ese término no sólo cs impreciso, sino que vosignificanada. Conun pocode imaginación podríamos deducirquees una conversacional con gráficos. pero éstas ya tienen su propio nombre, asi que... ¿qué es una aventura gráfica?

Para dejar el iérmino bien asentado, personalmente uso una definición que es una mezcla de las usadas por Sierra y LucasArts. Se trata de Aventura Gráfico Animada, lo que estimo lo suficientemente preciso.

Por cierto, estoy pensando en crcar un club de consoleros impenitentes... lo digo por que en las revistas del ramo no paran de crearse nuevos clubs y asociaciones, lo que demuestra yue la gente tiene ganas de colaborar. Debo decir que últimamente la cosa se está animando por aquí también pero siempre se necesita MAS, TU, si, tú... no mires por encima del hombro, me refícro a tí. ¿Qué esperas para mandar tus soluciones, comentarios. opiniones, dibujos y demás? ¿cin?

Bueno, ya algo más calmado tras una infusión de hojas en blanco del CAAD 0, os comento más cosas sobre éste fanzinc. Podréis encontraros dos nuevas versiones del CAECHO? de dominio público, además de la comercial. También tenéis entre la publicidad una serie de ofertas de material para PC a unos precios como nunca he visto. Apenas los víen una BBS busqué al autor para incluirlosenel CAAD y que todos vosotros los podáis disfrutar. Ha sido una inclusión de última hora en el fanzine...

Y claro está, no podía menos que anunciaros la convocatoria de los premios CAAD en su Primera Edición. Os remito a la sección correspondiente para más información, pero como resumen os diré que podéis votar a las aventuras de la Bolsa y de la Federación en varias catagorías. y que el ganador se llevará un trofeo conmemorativo.

Y esto fue todo por ahora. Nos vemos en el CAAD 23, con el que concluye la actual suscripción. ¡Hasta entonces!

Juan Y. Muñoz Faleó

## ESTUDIO COMPARATIVO DE DIVERSOS WARGAMES

and the Cash of the second  $\mathcal{P}_{\textit{or}}$  ,  $\mathcal{K}_{\textit{utt}}$  and  $\mathcal{F}_{\textit{in}}$  is a second of a  $\ell$ 

Hoy, en este artículo, os voy a hablar comparativamente de varios wargames (para los puristas, juegos de guerra o simulación histórica. Los que van a ser tratados son: OPERACION OVERLORD, THE LONGEST DAY, D-DAY, OMAHA BEACH HEAD Y COBRA.

Lo primero que vamos a hacer es efectuar los tres diferentes niveles de apreciación que voy a dar El primero es valor monetario. (PTS), el segundo será jugabilidad, (JG), el tercero mi valoración personal Los niveles estarán escalados del 1 al 10, siendo el valor normal de los números, es decir un juego de PTS 5 yaldra menos que uno de P78 7. Si de todas maneras algo no os quedara claro, siempre podéis preguntar.

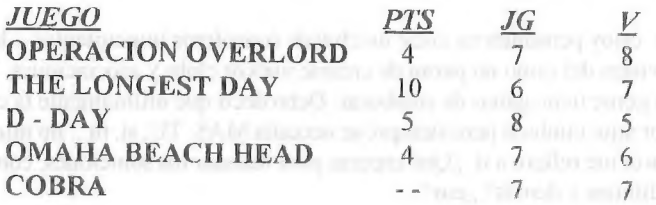

Todos estos juegos, como veréis por su nombre, tratan del desembarco en Normandía efectuado por los aliados durante el mes de junio de 1944. Las diferentes firmas comerciales (todos los nombrados se han realizado en el extranjero) han lanzado su versión particular del tema.

Comenzamos comentando OPERACION OVERLORD. De la casa  $GDW$ , por su presentación, esta traducido al castellano totalmente, es el de más alta puntuación para mi. Hay juegos que tratan determinados puntos de la batalla mejor que OVERLORD, pero pocos lo superan en proporción calidad-precio. Es un sistema de juego operacional, mueves fichas que representan diferentes unidades del frente de batalla a nivel batallón o menor. Las situaciones representadas coinciden bastante con la realidad. Es, en mi opinión, el mejor juego para representar esta batalla por Europa.

**THE LONGEST DAY**, el dia mas largo, es el macro juego. Su valor monetario (25.000 *pts*) lo hace únicamente aceptable para los muy fanáticos del tema. Es completísimo, con unos niveles de jugabilidad muy bajos, puesto qu número de fichas lo hace, en algunas ocasiones, injugable. Están representadas

4

hasta las compañías de la policía militar alemana de guarnición en algunos puntos del mapa. Es muy importante el tiempo y las características de las unidades que empleas en cada batalla. Tienen bonificadores el cooperar diferentes armas, artillería - blindados- infantería.

D - DAY ,como el anterior de la casa AVALON HILL, representa un clásico en los juegos de wargame. Es el primero de una serie de la cual sólo queda él. Su antigúedad lo favorece en su jugabilidad, es de precio reducido (no llega a las 5.000 ptas) pero es demasiado inestable, quiero decir, un buen jugador alemán, contra un jugador mediocre inglés, lo puede tirar al mar con una facilidad pasmosa. Esto no puede ocurrir con la misma sencillez en otros juegos de los mencionados. Es un juego operacional y estratégico, en el cual tiene importancia, como en LONGEST DAY. las líneas de suministro y la situación momentánea de las tropas. Es un juego recomendado para principiantes y con ansias de continuar evolucionando en eltema del desembarco.

OMAHA BEACH HEAD, para los que les guste un problema básicamente táctico como es el asalto a la sangrienta playa de Omaha, éste es su juego. Sencillo, jugable y no excesivamente caro (3.500 ptas). Su unico límite es que se ciñe a las operaciones anfíbias realizadas en la zona de Omaha y el progreso hacia el puerto de Cherburgo.

COBRA, no le he puesto nivel én precio puesto que está fuera de catálogo, aunque es de los mejores. Está editado en castellano por la desaparecida NAC y, por desgracia, está muy bien. LLega hasta la caída de París en manos de los aliados y el conjunto es muy bueno. En un sistema operacional dentro de los días siguientes al desembarco y en el intento de embolsamiento de las unidades Panzer implicadas en la zona. De hecho la operación se efectuó con el intento de exterminar la mayor cantidad posible de unidades alemanas para que la defensa de Alemania, llámese Rhin, fuera mas complicada. El nivel de victoria se mide por la disponibilidad final de los alemanes de poder defender su última frontera natural.

Espero vuestros comentarios y preguntas. Sé que es imposible contar todo el juego en estas líneas, por lo tanto he intentado efectuar una visión de conjunto de todos ellos para que tengáis una información básica sobre éstos. Hay más juegos quetratan de la invasión de Europa, pero los mejores, según mi punto de vista, están reflejados aquí.

Continuaré efectuando comentarios de juegos de simulación histórica. El próximo tema a tratar será sobre las guerras napoleónicas, de los que haré dos apartados, uno para cada CAAD primero el de grandes masas (estratégico) y luego uno para pequeñas unidades (táctico).

Hasta la próxima aventura se despide vuestro corresponsal en el frente...

Kutu.

## INFORME: PÁRSER CAECHO?

Pon... Juan Manuel Medina

Comentábamos en el CAAD 20 el largo tiempo que ha tenido que pasar hasta que<br>los usuarios de PC hayamos podido contar con un párser para nuestro ordenador. Pues<br>bien, parece ser que la época de vacas flacas ha acabado, ya (de cuya nueva versión muy pronto hablaremos) se une ahora otro párser que responde, al extraño nombre de CAECHO? (interrogación incluida).

Se nos cuenta en las instrucciones que acompañan al programa que el autor del CAECHO?, Juan Antonio Paz Salgado (al que más tarde se unirían Javier Rodríguez de los Santos y Salvador Mainé López) había pensado en un principio hacer una especie de PAW mejorado para PC, pero que al conocer la existencia del SINTAC (que es más o menos eso) decidió alejarse de la sintaxis de los pársers de Tim Gilberts en favor de un lenguaje de programación estructurada más parccido al C (lenguaje en el quese ha escrito el CAECHO?).

La forma de trabajar con este nuevo párser es igual a la que describíamos hablando del SINTAC: Sc escribe el programa en un editor de textos, se salva en ASCII, se pasa por un compilador y, si no hay errores, se ejecuta un intérprete con el que jugamos la aventura. CAECHO? cuenta con una serie de características que permiten escribir con él aventuras muy grandes y complejas: el programador dispone de 500 banderas cardinales que pueden contener cada una un valor de 0 a 255 (en el PAW habían 256) y 500 banderas booleanas (que pueden tomar los valores VERDADERO o FALSO) y de hasta 65535 mensajes

Se ha implementado un sistema de búfleres que permite al jugador, por ejemplo, dar a un PSI una orden compleja y hacer que éste lleve a cabo las distintas acciones de esa orden a la vez que el personaje manejado directamente por el jugador hace otras cosas. Se ha dotado a objetos y localidades de un buen número de atributos definibles por el programador (por ejemplo, para saber si un objeto es luminoso, o para poner puertas entre localidades).

El párser diferencia palabras más largas (hasta 6 letras) y gestiona mejor los pronombres LE, LA, LOS, LAS. También se ha mejorado la gestión de memoria: no sólo se aprovecha toda la RAM del ordenador sino que además se ha incluido un sistema de memoria virtual (en casos de apuro, sc utiliza el disco como memoria auxiliar). Además, en la versión de Amiga (que también hay, aunque no hemos tenido ocasión de verla) se soportan gráficos a 16 colores con control de la paleta y sonido de SoundTracker, Aparte de estas diferencias, ambas versiones del CAECHO? son totalmente compatibles ¿comentamos la versión 1,0 de CAECHO? para PC, no sabemos si más adelantes se incluirán gráficos y sonido para este ordenador).

6

Como ya se ha dicho antes, la sintaxis del CAECHO? difiere bastante de la de los pársers que podáis conocer. Si ya tenéis experiencia con el PAW, aprender a manejar el CAECHO? os costará más que. haceros con el SINTAC, pero os beneficiaréis de las ventajas arriba comentadas, sobre todo si planeáis hacer una aventura con un fuerte manejo de PSIs, a los que el CAECHO? dedica especial atención. Por otra parte, la estructuradel código fuente no es tan distinta de la de otros pársers, presentando la misma estructura de diferentes secciones para vocabulario, mensajes, procesos, etc. De nuevo, el compromiso entre dificultad y potencia.

CAECHO? es, en definitiva, el párser para aquellos que planeen hacer aventuras muy grandes con buenos PSIs (vale, todos quercinos que nuestros PSIs sean buenos), o estén imteresados en tener versión de Amiga. Además, hay que tener en cuenta que ahora se puede adquirir la versión definitiva a través del CAAD, ya que también el CAECHO? es de Dominio Público.

## CONCURSO CHICHEN ITZA

Este concurso está dirigido a todos los socios del CAAD, y el modo de participar es sencillísimo. Basta con indicar cual esla última orden necesaria para terminar el juego. El premio es una réplica fidedigna del objeto que el dios Kukulkán te entrega al ser liberado.

En ésta sección se irán incluyendo los nombres de los aventureros que consigan responder correctamente. hasta alcanzar el cupo de 10, con lo que 3 aventureros más pueden aspirar al premio... ¡Suerte! Desde la aparición del último CAAD, una brava aventurera ha conseguido concluir con éxito la aventura. Su nombre es Alicia Galindo Matas. También otro socio. Enrique García Elegido ha conseguido otro tanto. Enhorabuena a ambos

Por cierto, me llegan noticias por parte del mismo Enrique de que las llamadas sobre CHICHEN se están multiplicando... tch, tch, eso no es jugar limpio, y aquellos que ganen el concurso mediante ayudas no podrán tener la satisfacción del resto de ganadores, que lo han solucionado todo por sus propios medios.

#### LISTA DE GANADORES:

- 
- 
- 
- 7. Envique García Elegido 8. ??  $S = 222$ <br> $S = 222$ <br> $S = 222$ <br> $S = 222$ <br> $S = 222$
- 

4. Rad Alvarez Garcia 2,- Javier Moral Perea 3. Jesús Durán Valldaura 4 .- Roberto Bernardo Cagigal D.= Jgnacio Díaz Pérez 6.- Alicia Galindo Matas

**¡¡VENGA!!** ¡Que sólo quedan tres!

### DOMINIO PUBLICO Y OFERTAS

Aquí podéis encontrar un serie de programas y/o juegos que quizá os puedan interesar v ser de ayuda, Para pedir alguno de los programas (¡o todos!) debéis mandar uno o varios discos formateados con vuestos datos escritos en la etiqueta, así como 100 pesetas en sellos **por cada disco**. Se os enviarán rápidamente.

Todos los programas son comprimidos para que ocupen menos espacio en disco. El musmo programa compresor los convierte en ficheros EXE ejecutables que extraen por sí mismos su contenido. Junto a cada programa viene ef espacio en bytes que ocupan. Ésto os servirá para hacer un calculo del número de discos que necesitáis.

Vamos ahora con la lista de los programas, todos para PC:

- SINTAC T2 (334.042 bytes). Nueva versión del parser de Javier San José. Aámite rutinas LATIRN y diferentes juegos de caracteres. Junto con el parser viene un programa editor para crear o modificar los juegos de caracteres.

- CAECHO? 1.25 (234,864 bytes): Parser para PC realizado por Juan Antonia Paz Salgado. Usa programación estructurada, lo que le otorga gran potencia en el manejo de PSI. Esta es la versión completa, ya no existe la limitada. Versión exclusiva del CAAD.

2 =- CALCHO? 1.3 (212.171 bytes): Ultima versión de Dominio Público hasta el momento. Admite graficos mediante llamada a programas externos y diferentes tipos deletras. Versión limitada respecto ala comercial 1.31,

- MASACRE EN EL HOTEL (54.218 bytes). Programa con sistema "freescape". Ganador del concurso 3D Construction Kit de Micromanía, realizada por Toni Barroso. Exclusiva del CAAD.

- ADVENTURE MAPPER (130,52 1 bytes): Programa para PC que te ayudará a tener unos mapas claros de las aventuras que juegues. Instrucciones y programa en inglés.

DUDAS SOBRE EL PAW

Por... Javier San José

#### ALEJANDRO FERNANDEZ MONTE

1.- ¿Qué he de hacer para animar imágenes?

El PAW no es un sistema que esté especialmente preparado para la animación de imágenes. No obstante utilizando unas sencillas técnicas podernos conseguir animación. Todo se basa en el uso de los UDGs y los juegos de caracteres. En ellos definiremos las secuencias de gráficos que componen la animación. Posteriormente compondremos, en mensajes, los bloques gráficos adecuados. Cada bloque que forme parte de la animación en un mensaje. Después lo único que hay que hacer es repetir cíclicamente, en la misma posición de pantalla estos mensajes, de la siguiente forma:

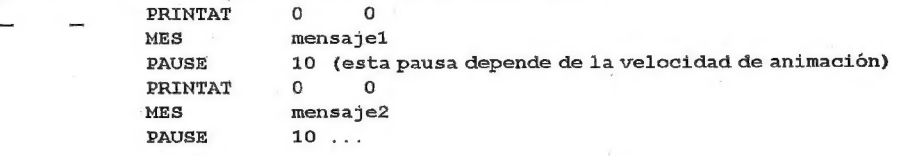

2.- Si en un gráfico se ve un baúl, ¿qué puedo hacer para que se vea abierto o cerrado?.

Dibuja un gráfico del baúl sin tapa y designalo como subrutina gráfica. Luego crea otros dos gráficos (en localidades que no uses) en los que meterás: en uno el gráfico del baúl con la tapa cerrada y en otro el baúl con la tapa abierta. En algún lugar del programa (proceso 1, por ejemplo) coloca lo siguiente; suponiendo que si bandera 100 igual a 0, el baúl está cerrado, y en otro caso está abierto

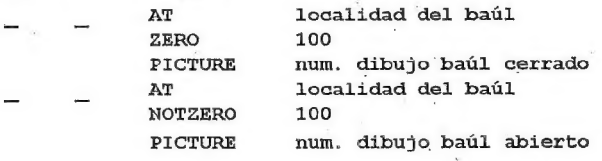

#### CARLOS ALBERTO PARAMIO DANTA

1.- Quisiera que al hacer un inventario o simplemente al entrar en una localidad en la que hay objetos que éstos se listaran seguidos uno de otro y no en columna. Y además que el inventario separe lo que llevas de lo que llevas puesto.

Para que el PAW liste los objetos uno detrás de otro debemos colocar en la bandera 53 el valor 64, con ello los condactos LISTOBJ y LISTAT listarán un objeto detrás de otro separados por comas. Ahora bien, misteriosamente el condacto INVEN hace caso omiso de esta bandera. Para solucionar esto, y además que nos aparezcan por separado los objetos puestos de los llevados, ahí va una entrada que debes colocar en Respuestas:

E LET 53 64 SYSMESS 9 LISTAT 254 SYSMESS 10 LISTAT 253

Debes modificar el mensaje del sistema 10 para que ponga algo similar a: "Llevas puesto:"

 $2-j$ Cómo puedo hacer para que al pedir las salidas el PAW te diga las posibles, y que al escribir una dirección a la que no puedes ir te diga que no puedes ir allí y te recuerde las salidas posibles?

Un proceso que te permile imprimir las salidas posibles es el siguiente:

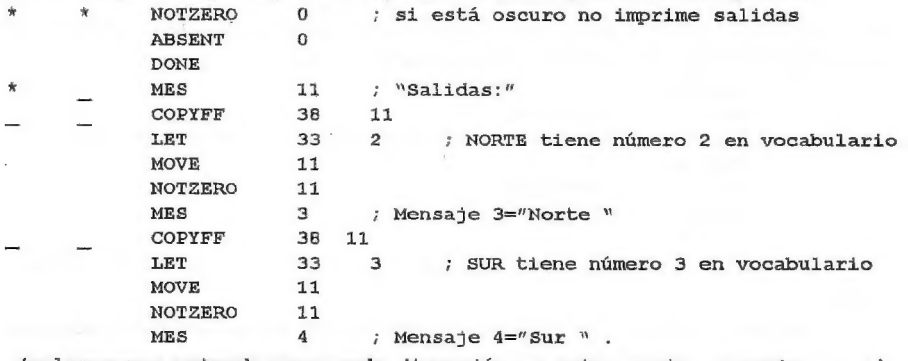

(colocar una entrada para cada dirección .; este, oeste, noreste, ... .) En la tabla de Respuesta colocaremos una entrada como la siguiente:

SALIDAS PROCESS **x** DONE

Donde.x es el número de Proceso dónde hayamos metido lo anterior. Tenen cuenta que las conexiones que hayas colocado en la tabla de Respuestas no saldrán reflejadas en pantalla al llamaral anterior procedimiento. En cuento a la segunda parte de tu pregunta, siento decepcionarte pero no ha encontrado ningún método de llevarlo a cabo con el PAW.

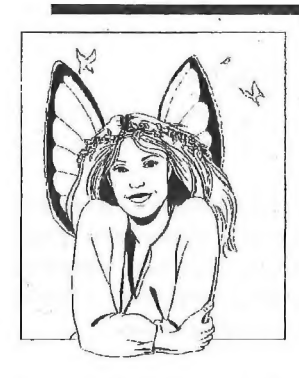

¿Crees que siempre ha sido así de feliz? Pues NO : Solo despues del 22... y ahora que llega el 23 ¿que será de vosotros?

## **THEDAR WORKS**

presenta ...

La Gran Hazaña presenta ...<br>Cuando la aventura domina la mente, la

Cuando la aventura domina la mente, la<br>realidad se transforma, la sangre hierve, los ojos brillan ...

Todo esto te ocurrirá si juegas, que no <mark>te</mark>  $\beta$ ejara tiempo libre para nada, y mucho  $\|\cdot\|$ incinos reamidadente de la contrata de la contrata de la contrata de la contrata de la contrata de la contrata

Deberás recorrer multitud de lugares, resolver acertijos, utilizar todo tu ingenio y más, lener en cuenta los Consejos ... | mas, idae en cilculato ios consejos in Internacional III (m. 1878).<br>Características:

Y Medio centenar de decalidades con sus respectivos gráficos

 $*$ 47957-5

- \* Gran Candidad de objetos. él Desafios | has 201 las sope. |
- 

Precio.  $\overbrace{P}$  Pesetas ¡Que ganga! DISPONIBLE Formas de Pago:<br>
Giro Postal o<br>
Contra-Reembolso a: <br>
Roberto Bernardo Cagigal | SPECTRUM Ci Carcaga Goleoa, 83 - I<sup>v</sup>C **18/128 K** (Vizeava)

|

t el 11 de la Pero el Publica el Publica el Publica en Pero El PIP AUMENTA EN PUNCIÓN DE n ninashku nikkob

## COMENTARIO DE ESPEJOS

La aventura que vamos hoy a comentaros se sale de lo común. Esta única y, al parecer, última producción de Pedro José Rodríguez constituye seguramente el "canto del cisne" de la ya moribunda historia de las conversacionales para Spectrum. Esa<br>historia, que para nosotros se abrió con "The Hobbit", parece que se ha cerrado con este maltratado y desconocido broche de oro, que podéis adquirir en la Bolsa del CAAD<br>Nunca se había logrado escribir para nuestro modesto Sinclair una aventura tan deliciosamente jugable, tan cuidada en todos sus detalles, tan agradable a la vista y al<br>aído.

Espejos' nació como un provecto muy ambicioso que, al parecer, fue injusta y<br>nectamente abortado por no sé qué empresa de arcades cutres. Pedro José, según nos<br>contato e 1 as 15 Preguntas" se cufadó bastante, como es lógic males, ganó el concurso, si, pero comparticndolo con otros seis titulos que, aun siendo algunos de bastante calidad no podian, a mi juicio, colocarse al mismo nivel que Espejos".

"Espejos" se desarrolla en la Baja Edad Media, en la época del Gotico y de las Cruzadas, aungue el ambiente oscuro y desolado que tan magistralmente nos sugiere su autor mas diet nos hace pensar en as postriucrías del primer milenio, en el Románico. En cualquier caso este programa tiene esc ambiente tan sugestivo que tanto disfrutamos ca la genial "Abadía del Crimen".

El guión de "Espejos" tiene dos grandes virtudes. La primera es la variedad de<br>los escenarios (ana posada, un bosque, un páramo, un cementerio, unas cavernas y un<br>monasterio, con sus diferentes partes) que sin embargo no p la uenor sensación de desunión. ya que el mismo ambiente nocturno y medieval reina cn todos ellos. La segunda virtud del guión está en la riertá profundidad casi filosófica que el antor otorga a la cuestión de espejo. una profundidad que no resulta afectada ni ridícula, como también suele suceder en la mayoría de las aventuras de argumento "serio".

En ol aspecto gráfico la aventura también resulta muy destacable. Unas viñetas pequeñas pero aunuciosamente tratadas en colorido. sombreados y efectos de luz Husuan ch ouadrame superior izquierdo de la pantalla. Su autor es D. Raúl López, que ya habia rrabajado « nivel profesional como grafista en diversos arcades ibéricos. El aspecto visual del programa resulta algo distinto al habitual en una aventura conversacional, ya que " Espejos" está integramente escrito cu ensamblador. Por tanto no se deja notar el sousabido sistema de líncas elásticas más 15 tramas, propio de nuestro querido y viejo PAW. El cambio de gráficos y las redescripciones de localidad se realizan de una manera limpia, rápida y vistosa.

La jugabilidad es total. Y esto no lo ha conseguido Pedro José Rodríguez haciendo uso de sus conocimientos de programación con lenguajes de bajo nivel, sino, mucho más sencillamente, indicando en una lista de las instrucciones qué verbos exactamente entenderá el ordenador y dejando claro desde un principio que los únicos objetos que podemos manipular son los que se mencionan debajo del texto de localidad. Este sistema puede ser justamente criticado: así cualquiera consigue una buena jugabiliad. Además, esta delimitación tan clara del vocabulario que podemos utilizar tiene el defecto de hacer la aventura demasiado facilona. Este es el defecto que la mayoría de los puristas achacarán a "Espejos" su tremenda facilidad de resolución. Pero, personalmente, siempre preferiré una aventura fácil pero quedeje un buen sabor de boca, como lo deja "Espejos", auna de esas aventuras cutres e injugables que tanto abundan y que dejamos abandonadas tras múltiples cabreos.

Un aspecto casí siempre ausente en nuestras aventuras conversacionales es el de la música. El PAW no permite introducir más que algún deprimente beep, por lo que casi siempre los autores optamos por el silencio. Pedro José, que además de a la programación se dedica a la más bella de las artes, o sea, la Música, no podía dejarnos sin ella en "Espejos". En cada una de las tres partes suena un grupo de cinco o seis melodías, de manera simultánea al desarrollo del juego, cambiando ésta cada vez que cambiamos de localidad. Ni que decir tiene que el sonido es 128K. La música consiste en melodías famosas (algún vals de Tchaikovsky, "para Elisa", etc.) y cn otras que parecen compuestas por el propio autor, todas ellas con un ritmo uniforme. Podría ponerse la pega de que no es el tipo de música más apropiado para dar ambiente a una oscura historia medieval, ¿no? Aunque peor hubiesen ido unas bulerías...

El programa dispone de algunos detalles especiales. Hay un reloj de dígitos en tiempo real (pues la aventura debe ser resuelta en menos de una hora), una barra indicadora de energía, claves de acceso para la segunda y tercera partes, el comando OOPS, que permite retrotraernos a la jugada anterior cuando hemos metido la pata, y un sistema que nos dice "No entiendo el verbo (o el sustantivo) X", que a los veteranos les recordará a "The Hobbif".

"Espejos" no sólo es una aventura excepcional por el hecho de estar escrita en ensamblador. La concepción general del guión y los múltiples buenos detalles demuestran que Pedro José liene todas la cualidades necesarias para diseñar una buena aventura. Lástima que, no sin razón, considere inútil perder el tiempo en un campo tan poco productivo.

En cuanto a defectos, el mayor es el del tratamiento de los PSI, sobre todo en lo referente al movimiento. De alí que los pocos que vemos permanezcan inmóviles. Los dos que se mueven,  $Helga$  y el Cordero, lo hacen de tal forma que aparece el mensaje "Fulanito está aquí", pero la mayoría de las veces resulta que para cuando vas a hacerle o decirle algo, enel siguiente turno ya se haido. Porlo demásla aventura parece totalmente limpia de faltas, incluso de ortografía.

Por último me gustaría dar una apreciación personal: creo que el autor no ha aprovechado lo suficiente sus conocimientos de lenguaje ensamblador para hacer algo realmente distinto. Al fin y al cabo las diferencias de ésta aventura con cualquiera escrita con PAW afectan casi siempre a aspectos no demasiado importantes y, como ya he dicho, su buena calidad no depende sólo de haber podido sustraerse a la tiranía de un parser. Una aventura conversacional puede y debe empezar a ser, si quiere sobrevivir, algo realmente distinto a lo que estamos acostumbrados a ver, sin que por ello deje de ser estrictamente conversacional. Y esto sólo puede hacerlo gente con los conocimientos de programación de Pedro José Rodríguez Larrañaga,

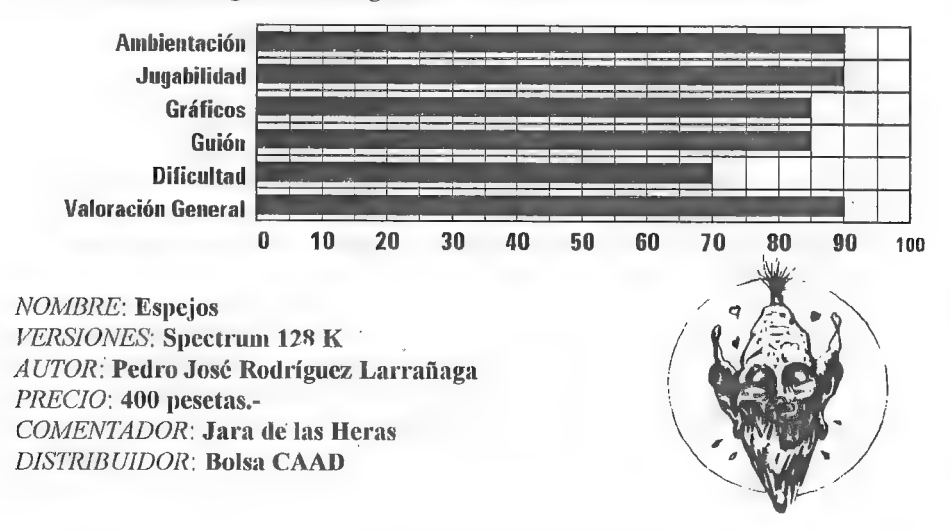

## KINGS QUEST VI Heir today, gone tomorrow.

La sexta entrega de la famosa saga Kings Quest de Sierra requería una gran cambio que solucionase los problemas de diseño que se habían planteado con la introducción de un interfaz por iconos en KQS, El juego, aún manteniéndose en las líneas clásicas que tanta fama han dado a la serie, es bastante diferente a los "quest" anteriores.

El argumento cuenta cómo el hijo de Graham, Alexander, va en busca de la princesa Cassima, a la que conoció en KQS. Tras dar con el lugar en donde vive ella, el País de las Islas Verdes, Alexander deberá abrirse camino por los distintos parajes que forman el reino, para resolver el misterio que gira entorno a la guerra civil que acosa el lugar, y que ha sido causado por el malo-malísimo, el Visir Alhazred. Aquí encontramos .la primera novedad que incorpora el programa, pues lejos de brindarnos un argumento , lineal, nos mezcla en uno interactivo, A los varios finales del juego se puede llegar por distintos caminos, dependiendo de las acciones que hayamos realizado.

Los personajes en ésta entrega son numerosos y variados: desde genios hasta fantasmas, pasando por un amplio elenco de flores parlantes y otros extraños seres que suelen rozar lo ridículo. El escenario enel que transcurre el juego es amplio, y está apoyado por la buena ambientación que gráficos, sonido y textos proporcionan.

Comenzamos la búsqueda en la Isla de la Corona con problemas muy sencillos, y luego podemos acceder a otras cincoislas: la de las Maravillas (habitada por vegetación animada), la de la Montaña Sagrada (con unos seres alados que sufren la presencia de un cornudo minotauro), la de la Bestia (esperando a su bello) y más tarde, la Isla de la Niebla y el Reino de la Muerte. A medida que pululemos por la zona, el juego irá abriéndose y aumentando de dificultad. Los puzzles, sin ser tremendamente difíciles, 10 son en absoluto fáciles, y requerirán profunda reflexión en algunos casos.

Hay que destacar que en esta entrega se ha potenciado el aspecto humorístico, muy presente en argumento, textos y situaciones. Todo ello contribuye a crear una elevadísima adicción: la implacable acción, la bien medida dificultad, la variedad del juego... además, la durabilidad de éste KQ6 es grande, ya que una vez finalizada la aventura con éxito, probablemente quedarán aún muchas cosas por ver (un 50% del juego es totalmente opcional).

Los gráficos, exceptuando algunas escenas que usan actores, son soberbios. Lo misino ocurre con la música, que se adapta perfectamente a cada situación (en caso de que poseas una tarjeta de sonido).

La presentación de programa también es buena. Destacar el libro que acompaña a las instrucciones "*The Guidebook to the Land of the Green Isles*" y la introducción, realizada con voces digitalizadas, simulaciones 3D, movimientos de cámara...

En resumen, un excelente juego de aventuras, bien realizado, largo y muy adictivo. Sólo basta ver la traducción que Erbe hará del juego. y que supongo será malísima.

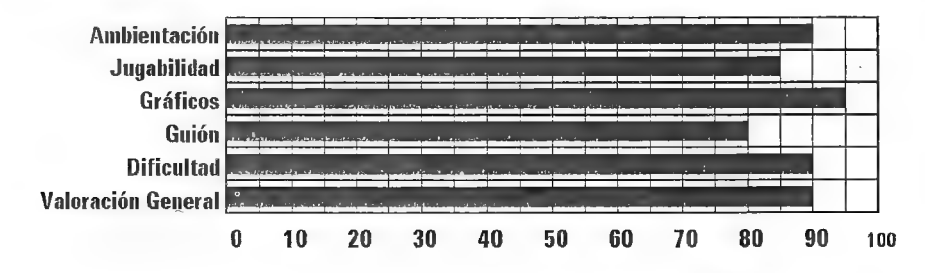

NOMBRE: Kings Quest Vl FERSIONES: PC VGA-EGA COMPAÑIA: Sierra On-line AUTOR: Roberta Williams, Jane Jensen PRECIO: 70 \$ 6 44,99 £ COMENTADOR: Raúl Alvarez García DISTRIBUIDOR: No disponible en España (por ahora)

15

## SILDAVIA EL RINCON DE LOS DIOSES

¡Estamos vivos! Y parecía que sólo quedábamos unos viejos de los 90, que amábamos los proyectos utópicos, las páginas en blanco, jugábamos a las Aventuras Conversacionales y discutíamos eternamente por los gráficos. La respuesta que he tenido en estas últimas semanas ante mis dos propuestas de VIRUS y LIBERTAD o MUERTE han sido fantásticas.

Yo sé que estáis ahí... ¡Sí, también te veo a tí! Te veo con la cara casi pegada a esta que sólo necesitáis una pequeña chispa para pasar a la acción, para crear un nuevo mundo o para participar de LA  $H \nabla ENT \parallel \mathbf{R}$ Rcon mayúsculas. Pero en muchas ocasiones falta eso: la chispa, la ilusión.

Es responsabilidad nuestra (de todos nosotros que ya participamos activamente, principalmente redactores y colaboradores) fomentar esas chispas que desembocan en una mayor participación del socio, cosa que favorece tanto nuestra actividad determinada como el conjunto del CAAD,

Y para los cortos que no me entiendan pongo por ejemplo y hablando de mí mismo: la campaña publicitaria "Algo maravilloso va a ocurrir...", las entrevistas a jugadores, los informes interceptados, y por supuesto... estas delirantes introducciones. Desde que comencé hace ya más de cuatro años, he tratado de hacerlo todo así; en aquella época estaba sólo, ahora se me llena una lista de espera de 70 jugadores en quince días, y todo el mundo quiere hacer un JPC (aunque todavía nadie sabe cómo [ $\partial \mathbf{e}$ ,  $\partial \mathbf{e}_{i,j}$ ]).

#### NOTICIAS

#### PREMIO 'ESTAFETA'

Se me acaba de ocurrir una idea fenomenal: el premio al mayor retraso de Correos, el Premio ESTAFETA.

Entrarán en concurso todos los envios de Hojas de Juego de todos los participantes de cualquier juego de SILDAVIA, Cada número del CAAD seleccionaré la carta que más tiempo haya tardardo en llegarme (a partir de la fecha en que fue matasellada) y será premiada con 600 pts. en créditos de juego.

Empezaré por otorgar el 1 PREMIO ESTAFETA a Luis Martínez Carrera, de LES ESCALDES-ENGORDANY (Principat d'Andorra); por su Hoja de Juego correspondiente al Turno 11 de la 2ª Partida de VIRUS, que tardó en llegarme nada más y nada<br>menos que 13 días. ¡Enhorabuena Luís! Un saludo a los carteros de tu localidad, así<br>mismo, felicito a Correos, ya que sin su inestimabl concurso...

#### LAS MOVIDAS DE LA PARTIDA Nº 2 DE VIRUS

A mediados de diciembre me ví obligado a enviar una cartita a todos los jugadores de esta disputada partida. ya que parece ser que no se acordaban de que existe una cosa llamada Game Master al que hay que confesarse periódicamente sobre todo lo que ocurra en el juego (si no quieres terminar tu mísera vida a causa de algún extraño designio divino). He aquí alguna de las revelaciones:

YUYU: Yo sólo Jiré una cosa: estas Navidades van a ser "movidas", palabra de Mutante.

ESTRELLA ROTA  $\text{L4875}$ : Mis intenciones son que INFECTIONS y X no conquisten más células que yo. Te pediria que hubiesen más Fagocitos y Anticuerpos.

RETROVIRUS DE GROO: Se intenta formalizar una Alianza entre JP.CR-AMC), YUYE, GLOSOPEDA, IMUOCOCOS, JESBAR240 y yo para cargarnos de un solo golpe los VA del amigo *Y*, que ya se estaba pasando de replicación.

INFECTIONS: La paciencia tiene un límite, le declaro la guerra a ESTRELLA ROTA L4875, un ataque lo aguanto pero dos no ¡leñe!

SANDERS-HARDMUTII: De momento no he recibido ningún paquete-bomba ni he sido asaltado en la calic por individuos que pretendían robarme unidades V.

HERPES ZOOSTER MK. 2: Se acabó el bucn chico, y voy a por uno. Ya me harté, Por cierto. en la próxima partida iré sin dar mis datos.

#### MAS PELAS PA CORREOS

Parece ser que siguen empeñados en subirnos año tras año las tarifas de Correos sin preocuparse por modernizar... perdón, destercermundizar el servicio (?) prestado por estos. En fin, ahí van los nuevas tarifas para envíos nacionales:<br>hasta 20 gr. -> 28 pts.

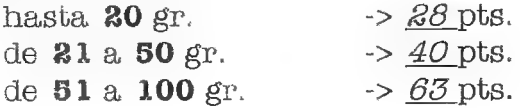

#### EMPIEZA LA PARTIDA Nº 3 DE VIRUS

A finales del mes de enero se enviaron los Paquetes de Inicio a todos los jugadores de esta partida. El primer turno scrá (fué) procesado el día 12 de febrero. Suerte a todos.

#### LISTAS DE ESPERA

Como ya comentaba en la introducción. vuestra respuesta de participación en los juegos de SILDAVIA está siendo muy alta cn las últimas semanas. Tengo que hacer destacar que esto os favorece en gran medida a todos los que estáis inscritos en alguna Lista de Espera. pues hace que la espera sca más corta (valga la redundancia).

Cuando escribo esto va hay media docena de inscritos en la Lista de Espera para la Partida n<sup>o</sup> 4 de VIRUS, cuando lo Icas quizás se haya completado media lista, por lo que si quieres participar en este juego es el momento idcal para inscribirte y no tener que esperar demasiado.

La Lista de Reservas de plaza para jugar en la Partida nº 0 de Libertad o Muerte (la de pruebas) se está llenando a toda velocidad. Nada más salir el CAAD 20, cn el que se anunciaba la reaparición de este juego, empezaron a llover cartas que elevaron el número de inscritos de 15 a 50 en sólo un par de semanas. De todos modos, si lc interesa este nuevo y magnífico juego, es posible que aún queden algunas plazas para esta partida, ¡pero no se te ocurra no escribir porque no erces que quede sitio para tí! Si se completara el cupo para la Partida nº 0 se abriría inmediatamente una lista para la Partida nº 1.

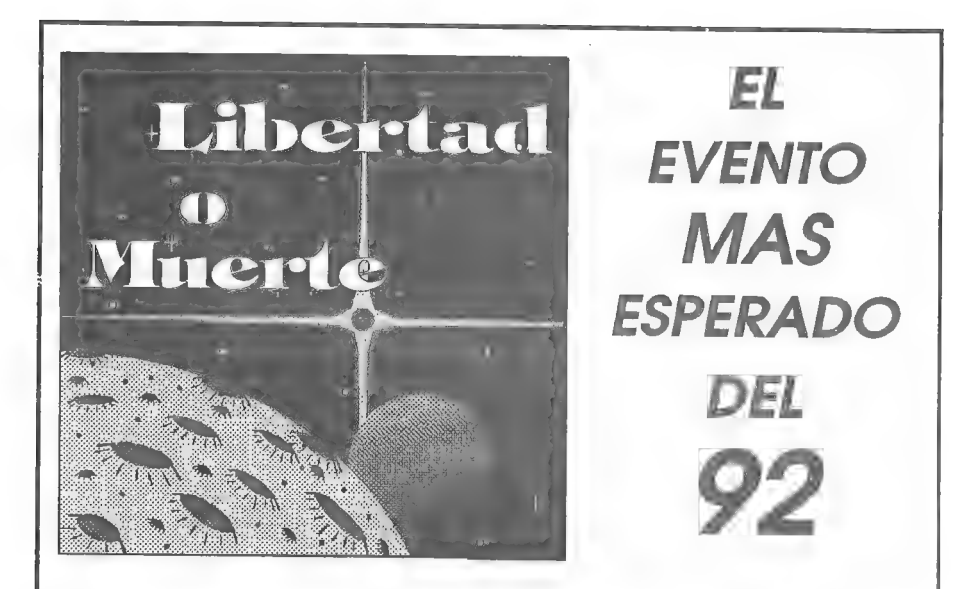

:... una gran batalla entre unidades de infantería que se desarrollará sobre un asteroide del Sistema Vega en el año 7.302; del deseníace de dicha batalla dependerá la suerte de la Federación Estelar, en lucha contra la "civilización" vegana durante más de 70 años."

> Biblioteca de la Historia Futura, tomo 12.865, página 2.039.

Desciende sobre el asteroide Atropos, controla un equipo de combate de alta tecnología (tecnología del siglo LXXIV), investiga multitud de elementos, interacciona con aliados y enemigos, y sobrevive aéstos y ante los demás seres

.que habitan el asteroide. Pero recuerda: sólo hay dos opciones: Libertad o Muerte.

Si te interesa conocer el Juego por Correo sobre.el que más se va hablar durante mucho tiempo, envía una carta indicando tus datos personales a:

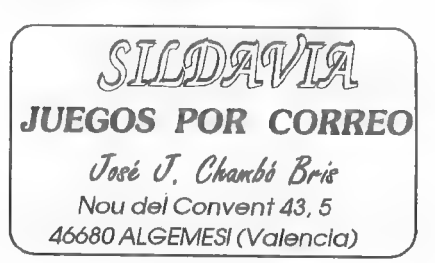

## Algo maravilloso ha ocurrido

Como siempre, cuando nos escribas para comunicarnos lu interés en uno u otro juego, o en ambos, no olvides indicarnos entre tus datos personales lu número de socio del CAAD, que te servirá por ejemplo para disfrutar del Paquete de Inicio de VIRUS con tres turnos incluídos TOTALMENTE GRATIS! ¿A qué estás esperando? ¡No te limites a observar! Escribe a:

#### SILDAVIA

José J. Chambó Nou del Convent 43, 5 46680 ALGEMESI (Valencia).

## COMO SE HIZO LIBERTAD O MUERTE (3\* Parte) EL ESTADO DEL GUERRERO.

El estado fisico-psiquico y su suerte y experiencias enel combate de cada Guerrero ¡controlado por cada jugador) se encuentran reflejados en los indicadores: Resistencia, Salud Mente. Moral. Suerte y Experiencia. El nivel de éstos puede influir en el resultado de varias acciones.

#### RESISTENCIA

Es elindicador más importante del Estado del Guerrero. La Resistencia esla fuerza o aguante físico del Guerrero, Al inicio del juego el Nivel de Resistencia se encuentra al máximo (100), éste puede bajar a causa de las luchas u otras circunstancias negativas; si desciende hasta 0, habrás nuerto y el juego terminado.

El Nivel de Resistencia se puede recuperar en el transcurso del juego al realizar algunas acciones. es una cosa que tendrás que averiguar De todos modos, en cada turno de juego que realices tu Nivel de Resistencia se recuperará 3 puntos (siempre que sea inferior al máximo de 100)

#### SALUD MENTE

Desde luego, ir por ahí casi a oscuras, acosado por tus enemigos, perseguido por algún horrible monstruo. atemorizado por caer en alguna trampa y usando frenéticamente todas lus armas, puede causar a más de uno la locura. Sería poco convenicnte llegar a este estado ya que puedes empezar a hacer cosas extrañas sin darte cuenta. Siel Nivel de Salud Mente cae hasta O morirás víctima de un ataque de nervios.

El Nivel de Salud Mente oscila de U a 100, siendo el valor inicial 55, Muchas de las acciones y sus posibles resultados hacen aumentar o disminuir tu salud mental; además existen otros métodos de recuperarla, pero tendrás que descubrirlos...

#### **MORAL**

Es el ánimo que tiene el Guerrero para cumplir sus objetivos. Cuando más moral tiene, unás espiritu, valor y energía pone en sus acciones; en cambio, una moral baja hace que tenga poco interés y poca atención en ellas. Si la moral llega al mínimo desemboca en el suicidio.

El Nivel de Moral oscila de O a 100, con un valor inicial de 45. Algunas acciones y sus resultados hacen variar tu moral; también existen otros métodos para hacerla subir que desconoces al empezar el juego...

#### **SUERTE**

Este indicador no influye tanto en el resultado de tus acciones como los anteriores, pero te informa de la suerte que estás teniendo en el juego. Además, con mucha suerte puedes llevarte sorpresas agradables. pero con una suerte U puedes llevarte la desagradable sorpresa de la muerte.

El Nivel de Suerte también oscila entre U y 100, iniciando el juego con un valor de 55. Tu suerte aumentará con bucnos resultados en acontecimientos relacionados con la suerte y empeorará si realmente tienes mala suerte.

#### **EXPERIENCIA**

Muy diferente de los anteriores indicadores. No influye en absoluto en el resultado de las acciones, Simplemente sirve para comparar tu avance en el juego con el resto de los jugadores (en los Boletines de cada Hoja de Resultados).

Tu Nivel de Experiencia comienza desde 0, y va aumentando según viajas, luchas, haces descubrimientos y aprendes cosas nuevas. No existe ningún valor máximo para el Nivel de Experiencia.

En esta nueva versión de LoM los Niveles de Resistencia, Salud Mente (Salud en LoM-90), Moral y Suerte varían de O a 100 en vez de 0 a 200, esto se ha hecho para liar menos al jugador, ya que nuestra cabeza está normalmente más acostumbrada a pensar en "tantos por cien" (inducidamente, por supuesto).

El jaleo de Nivel de Resistencia y puntos de Resistencia a usar por turno de LoM-90 ha desaparecido: el sistema altora es cl mismo, pero ha sido hábilmente cambiado de denominación (por los nuevos "Puntos de Acción") y se explica posteriormente para hacerlo todavía menos confuso. En fin, ya lo veréis en próximos artículos.

Otra innovación son las posibilidades de morir de un ataque de nervios, de suicidarse y de mala suerte Us preguntaréis: ¿Cómo puede morir uno de mala suerte? Pues si se puede, Bueno, en resumen, son notas para dar más color al juego

La Experiencia ha variado en el aspecto de que ahora es un simple indicador, sin influir en el juego y con un máximo infinito (eso espero  $\text{2e}$ h?...)

(Próximamente: El traje de combate "ARES").

#### VISIONES PELIGROSAS

Quizás me arrepienta miles de veces, pero... ¡que demonios! Más vale morir con honor que pudrirse bajo tierra. Además, aquí no puede uno ni siquiera pensar en sublevarse sin que sea automáticamente exterminado por un Esferoide.

Vega empezaba a despuntar por el horizonte, nuestro grupo se dirigía ya hacia la entrada de la mina. Leo se acercó a mí frotándose las manos.

-Hola Eric. Hoy Nivel 39. En fín, sólo dura 12 horas -sonrió irónicamente.

-Yo me marcho -contesté todavía ensímismado.

«¿Qué? -inquirió Leo tratando de comprender,

«¡Libertad o Muerte! -grító grrándome con rabía hacía uno de los Esferoídes gue vigilaban la entrada a lo plataforma del elevador- ¡Vamos asquerosá bola flotante/ 1A qué esperas!

El Esferoide se quedó inmóvil en el aire mientras una de sus astas se cargó eléctricamente, a pesar de cllo, no tevanté mi amenazadora mirada.

#### EL CONSULTORIO DEL DR. MASTER

 $KCE$ KO (Cartugena) (3<sup>ª</sup> $\mathcal{P}_{\text{art}}$ e)

 $\beta$ .- ¿Cómo suelen ser los finales de estos juegos? Porque en un juego con 15.000 perticipames como el Monster Island, el final no debe consistir en que quede uno solo.

Hay varios tipos de fmales para los JPC's. Yo los reuniría en tres:

1.-SUPERVIVENCIA: El juego termina cuando sólo queda vivo uno de los jugadores. Ejemplos: STAR CLUSTER (Games by Mail), LIBERTAD o MUERTE (Sildavia).

2 -OBJETVIVO: Para ganar fienes que ser el primero en conseguir algo. como terminar primero en una liga, conquistar cierto terreno, etc. Ejemplos: IT'S A CRIME (IS FOOTBALL CHAMPIONS (Games be Mail), VIRUS (Sildavia).

3-ABIERTOS Son juegos sin final. sc aproximan más al esquema de Juego de Rol. Enellos debes mamcucrto con vida, aumentar tu poder. hacerte respetar, ele. Además puedes embarcarte en múltiples aventuras, viajar y conocer gentes, lugares y sucesos; en resumen: vivir cn au aunido fantástico. Ejemplos: **MONSTER ISLAND** ( $KJC$ ), QUEST $(K/\mathcal{C})$ , y el próximo proyecto secreto de Sildavía.

#### CLASIFICACIONES

PARTIDA Nº 2 VIRUS (20/Febrero/93) Turno 17

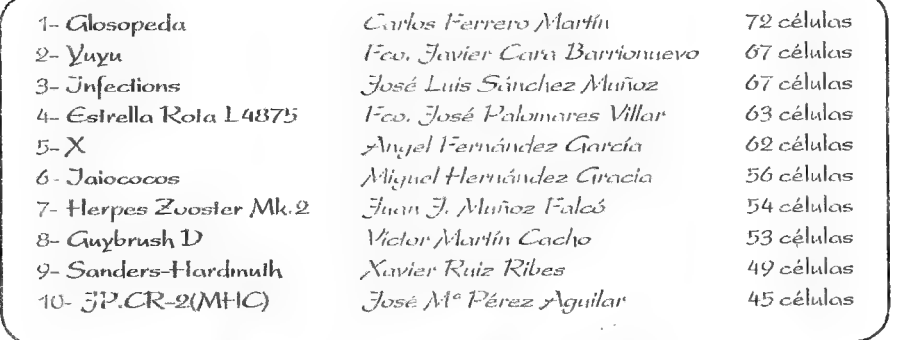

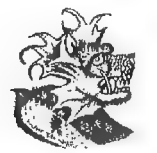

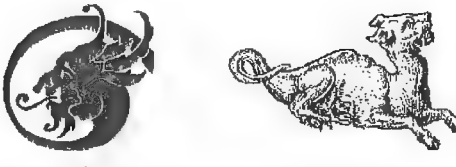

## INDIANA JONES Y LA ULTIMA CRUZADA (1)

Por... Martin Lopez Torrens

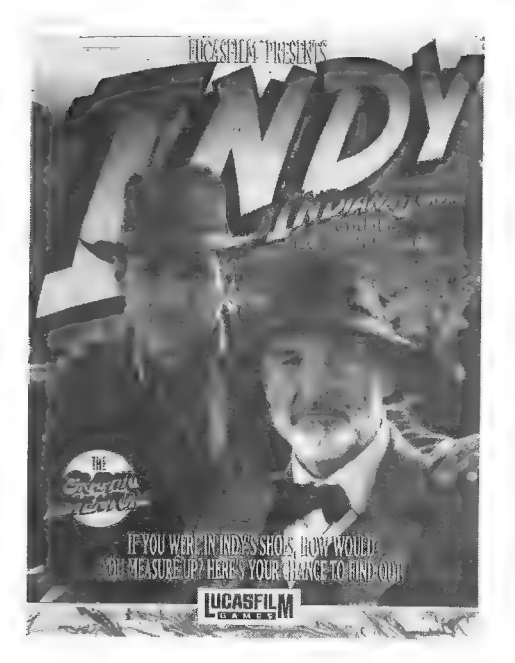

Chof, chof, chof. Pero, ¿que no sabéis quién sov?. ¡Cómo os atrevéiiiis!. Yo soy el grande, el magnífico *Indiana* Ca-Jones y hasta James Bond besa el suelo<br>por el que piso.

Ese chof, chof, chof del principio se debe a que acabo de llegar del rescate de la Cruz de Coronado, joya que perseguía<br>desde mi tierna y acnética juventud. Por<br>desgracia acabé con un gran chapuzón en pleno Atlántico y la forma de cómo he llegado hasta mi universidad de Barneten Now York New York it's a beautiful town<br>sc lo preguntáis a Spielberg.

La cuestión es que aquí estoy dispuesto a correr v a pasar mil aventureras perrerías. Tras cambiarme tan húmedo atuendo por un traje de entrenamiento me<br>lié a mamporrazos con el entrenador de produente en forma. Tras un pequeño entrenamiento, me cambié de pequeño entrenamiento, me cambié de pequeño entrenamiento, me cambié de personal de personal de personal de personal de personal de personal de personal de pe sopa de nuevo y me dirigí a mi despacho.

> Allí me encontré con toda una jau ría de alumnos que dejaron a mi secretaria<br>*Irene* al borde de un ataque de nervios.

Gracias a Dios que llegué en el momento justo en que mi secretaria se apuntaba a la sién<br>con un revolver e mpedi el suicidio. Un segundo más y la insensata me hubiera dejado<br>el despacho hecho una marramada. Y como las seño

ventana, salí de la universidad dispuesto a ir a su casa. Sin embargo no pude cumplir mi<br>objetivo pues dos tipos mal encarados se acercaron a mi y me invitaron a subir a un coche<br>de aspecto funebre. Me condujeron hasta una

Donovan me mostró un trozo de tabla, antigua e incompleta, que describía la manera de poder encontrar el Cáliz que Cristo utilizó en la Ultima Cena. Según me explicó, existía una segunda pista encerrada en la tumba de una

tumba pero había desaparecido.

-¡Mi papá! -exclamé.- ¡Indv teléfono mi paacapa!

Así que decidí ir en busca del Santo Grial y, a la vez, localizar el paradero de mi padre. Cuando por fin conseguí llegar a casa de mi padre, pude descubrir que no lo tenía mucho más ordenado que mi despacho: Todo estaba patas arriba y lo único que parecía un poco sano era una mesa sobre la que descansaba un florero. Quité el florero y el mantel y descubrí que la mesa cra, en realidad, un arcón bien cerrado con llave. Más allá, la librería estaba a punto de caerse y yo, por cortesía, acabé de tirarla dejándome al descubierto un trozo de celo pegado que contenía una especie de bultito. Antes de imarchario. cogí un cuadro del Grial que se encontraba en el dormitorio de mi padre y volví a mi despacho. entrando por la ventana.

Eb una de las estanterías de mi despacho. recordé que tenía un frasco con disolvente así que metí la cinta adhesiva dentro y despegué el bullito que resultó ser una llave. Llave en mano retorné a casa de mi padre y abri el arcón, donde encontré un viejo tibro. Ya nada me retenía en Nueva York así que decidí darme una vueltecita por Venecia acompañado de mi amigo Marcus Brodv.

Al llegar a la Plaza de San Marcos, cuyas terrazas se encontraban repletas de

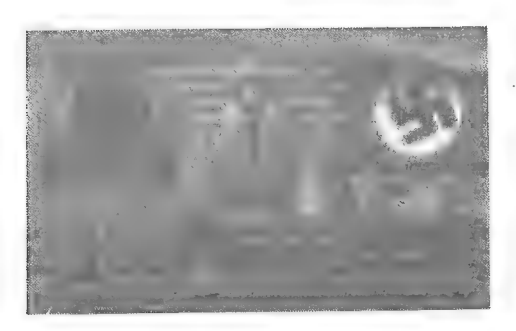

turistas tomando refrescos y charlando animadamente, nos recibió una hermosa alemana, con una cara de facha que no se aguantaba, y se presentó como Elsa Schneider ayudante de mi desaparecido papá. Elsa nos informó a Marcus y a mí que mi padre había desaparecido mientras investigaba algo por la biblioteca. Afarcus decidió darse una vuelta por Venecia mientras yo me acercaba hasta la biblioteca para examinar el lugar de la desaparición de mi padre.

Las altas estanterías se alzaban formando pasillos y en ellas encontré tres libros de aspecto interesante: El

Mein Kampt, Los Planos de las Catacumbas y Cómo Volar en Biplano. Algunas salas de la biblioteca tenian unas hermosas vidrieras y números romanos esculpidos en las losas del sucio. Examinando el Libro del Grial que mi padre me envió por correo descubrí el dibujo de una vidricra y un acertijo en la parte de abajo. Conociendo el aspecto de la vidriera la busqué y. al encontrarla, traté de desentrañar el acertijo. Decía así: Si quieres entrar sigue el tercero a la izquierda. (Varía de parlida a parlida).

La izquierda se refería a una de las dos inscripciones a los lados de la cristalera, donde estaban escritos tres números romanos. El tercero se refería al tercer número que aparecía en la inscripción; en este caso el número IX. Cogí uno de los postes metálicos que se encontraban justo bajo las cristaleras, y la cuerda roja que sujetaban, y con el poste rompí la loseta número IX. descubriendo un agujero que me conduciría a las catacumbas. Así que me dediqué a la inspección de las catacumbas, donde encontré varias cavernas y salones excavados cn la misma piedra.

En la primera de ellas encontré un esqueleto con un garfio que podría serme útil más adelante. En la siguiente encontré una antorcha sujeta a la piedra con barro seco. En la otra una loscta en el suelo que me fuc imposible levantary, en la siguiente, un gran lago que me impedía continuar. En el fondo del lago pude ver un tapón que era imposible alcanzar.

Como tenía el paso bloqueado seguí con la inspección de las catacumbas hasta dar

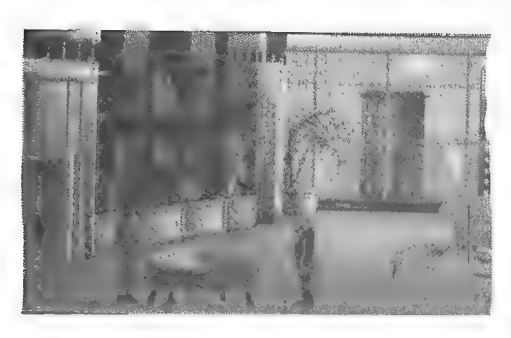

con el alcantarillado de Venecia. Salí al exterior a través de una tapa de alcantarilla y descubrí que había ido a parar a la Plaza de San Marcos, Allí me fijé en una pareja de enamorados que se arrullaban junto a una botella de vino que podría servirme. Miré la botella y descubrí que pertenecía a un año en que la cosecha habia sido pésima y así se lo hice a sabera la pareja. Les pedí permiso para cogerla y ellos aceptaron.

Con la botella regresé a las calacumbas. por la alcantarilla, hasta la

caverna inundada donde llené la botella de agua y volvi hasta la amorcha. Con el agua reblandecí el barro y tiré de la antorcha, haciendo que una trampilla se abriera bajo mis pies y cayera al siguiente nivel de catacumbas.

En esc nivel sólo encontré dos cavernas; en una descubrí un gran tapón en el techo,<br>lo que me hizo suponer que me encontraba bajo la cueva anegada. Tras pasar un puente<br>encontré unas extrañas inscripciones que resultaron s

sitio en que encontré esa loseta que no pude levantar. De allí fui hasta la caverna que había<br>permanecido anegada y continué con la inspección de ese nivel de cavernas. Por esos lares<br>me topé con una extraña y prehistorica

Nada interesante encontré en esa parte de catacumbas, tan sólo otra puerta cerrada<br>que parecia abrirse con una combinación de notas musicales. Acudiendo al Diario del<br>Grial obtuve las notas nusicales y la puerta se abrió,

viejo candado de la verja y salí, de nuevo, a las alcantarillas y, de allí, hasta la Plaza de<br>San Marcos donde me encontré con mi amigo *Marcus Brody* y a la hermosa *Elsa*<br>*Schneider. Marcus* me informó que mi padre estab

## DESDE MICACO TE LLEGAN

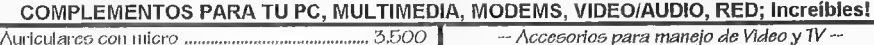

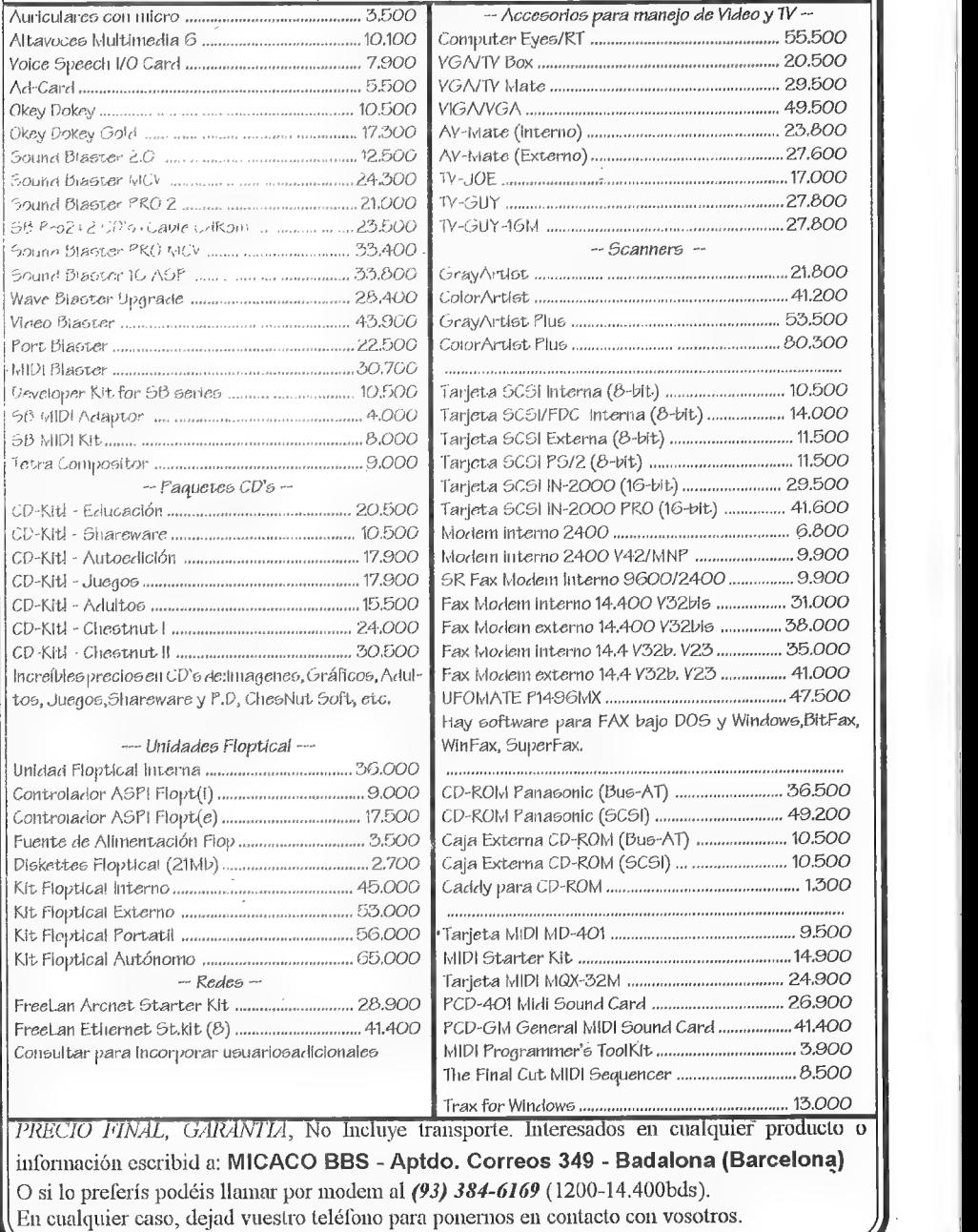

## LINEA DE AYUDA TELEFONICA

A continuación tenéis un listado alfabético de aventuras, el nombre del aventurero que os solucionará los problemas, el horario al que podéis llamar y el número de teléfono que debéis marcar. Espero que consideréis útil este servicio, y que os animéis a colaborar muchos más socios.

Eso si. debo resaltar un temor que me ha expresado un socio, y es que ante lo sencillo que es llamar y tener la solución al momento, empiece a generalizarse esta costumbre Os ruego que sólo hagáis uso de éste servicio en caso de inmimente crisis nerviosa 0 suicido (¡por lo menos!) y que tras recibir la pista que necesitáis sigáis el máximo tiempo posible por vuestros propios medios.

Si dominas alguna o varias aventuras, quieres prestar un valioso servicio a tus colegas aventureros y de paso granjearte su amistad. escríbenos con los datos requeridos (los del primer párrafo) y te incluiremos cu la lista.

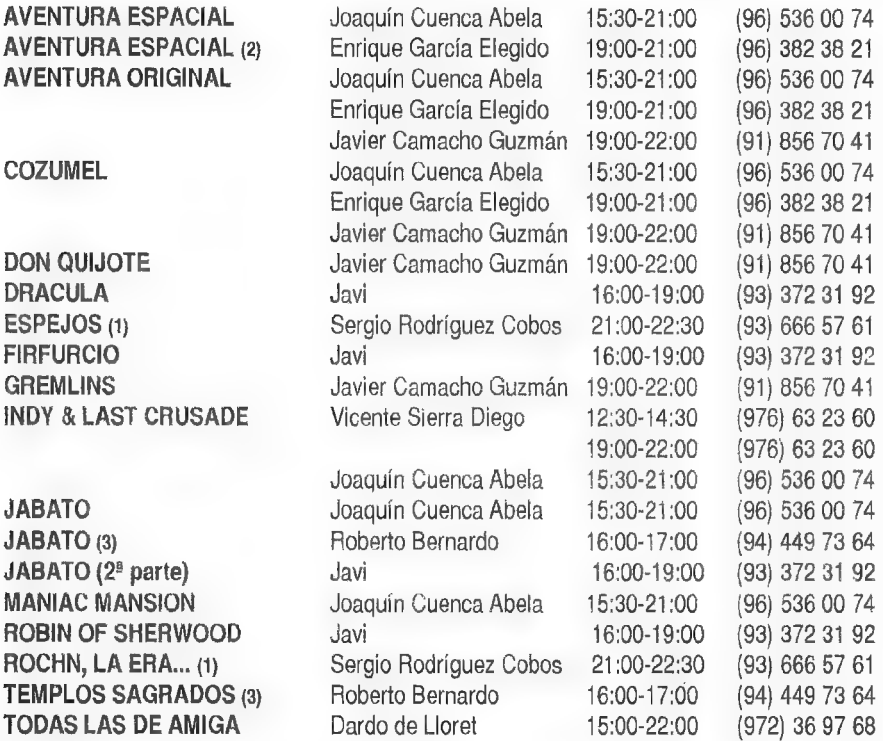

(1) Sólo martes y jueves. (2) Ordenadores 8 bits. (3) Versión Spectrum.

## LOS LIBROS- JUEGO - 3:

Por., Oliver T.A.

¡Hola CAADnianos! Aquí estamos de nuevo en esta vuestra sección sobre los libros-juego. Ya estoy empezando a recibir algo. Os lo agradezco sinceramente. Y aún a riesgo de ser repetitivo os recuerdo que podéis dirigirme vuestras sugerencias y críticas Oña RUETIVAS. ¡Ya sabéis que este es vuestro fanzine y tenéis que colaborar en él!

Bien, continuando con el comentario de las series que comencé en el anterior número pasaré a hablar de la colección:

#### LA MAQUINA DEL TIEMPO

Esta serie también pertenece a Bantam Books y es una de las réplicas que intentan aprovechar la fama couseguida por ELIGE. PU PROPIA AVENTURA.

Aungue cada libro es una historia independiente están unidos por un argumento general para toda la seric. que es el siguiente: La máquina del tiempo existe realmente. Pero los científicos la mantienen en secreto. Viajar por el tiempo es presumiblemente muy costoso y además se corre el riesgo" de perderse en él El uso al que han destinado la náquina es desvelar enigmas de la historia. Cuando hay un tema sobre el que los científicos no seponen de acuerdo o sobre el que no hay información, buscan aun intrépido

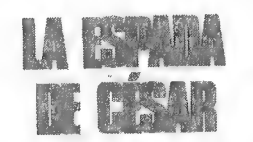

Rebin Stevenson y Bruce Stevenson

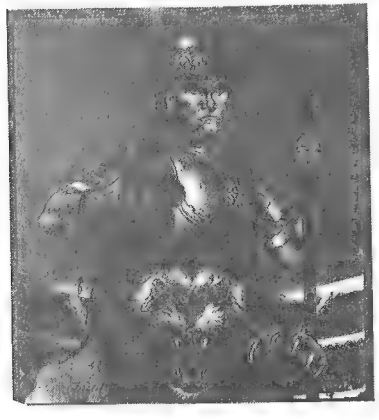

aventurero y lo envían a aquella época con la misión de aclararese tema. Le proporcionan equipo y abundante información sobre la época a la cual viajará. Todo esto está perfectamente reflejado en el libro. Todo cste argumento, según los autores, es magnífico para crear una colección de libros que entretengan y a la vez enseñen cosas sobre la historia de la humanidad. Cada libro está estructurado en dos partes claramente diferenciadas.

La primera parte suele componerse de entre 20 y 30 páginas y viene a ser la documentación que nos dan para cumplir nuestra misión. A veces puede ser pesada de leer, pero si no lo hacemos luego será muy difícil llegar al final del libro. En ella aparecen, por este orden:

- Un mensaje que te introduce en la mecánica de la colección.

- Una lista que incluye "Las cuatro reglas para viajar a través del tiempo". A. saber:

1\*: No matar a ninguna per-

sona ni animal.

2% No intentar cambiar la historia. No dejar nada del futuro en el pasado.

22 No llevar a nadie contigo cuando atravieses la barrera del tiempo. No desaparecer de modo que asuste a, la gente o la haga sospechar.

4": Seguir las instrucciones de la máquina, del tiempo y elegir entre las opciones que te ofrezca.

La verdad es que las tres primeras reglas son bastante acertadas y muy posi-

brevemente el supuesto conflicto que hay entre científicos y/o historiadoressobre esc tema. Conflicto que les ha llevado ha recurrir a la máquina del tiempo. Cuando tú vuelvas conla "verdad" ese conflicto se resolverá a favor de unos u otros. Pero claro, esa "verdad" no es la verdad. sino la verdad del autor de! libro o. más conúntuente. la "verdad oficial". Aunque no siempre es asi, En el libro número 22 de la colección. titulado EL ULTIMO DINO-SAURIO se te encarga la misión de adivinar porque se extinguicron estos seres. El autor lo resuelve muy diplomáticamente diciendo que ninguna de las causas que

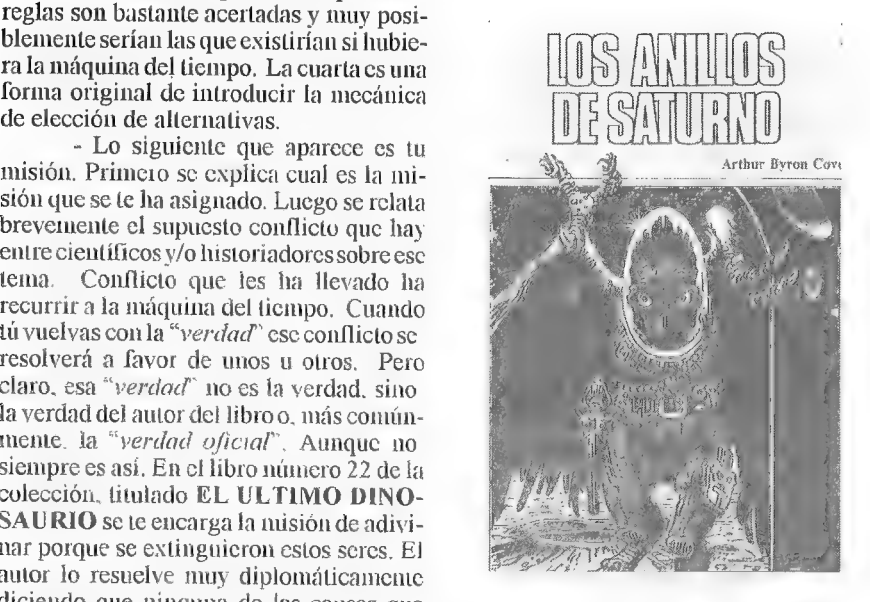

actualmente se proponen son suficientes para exterminarlos, y que fueron todas o varias de ellas juntas las que provocaran su desaparición.

- Acontinuación sedescribe tu equipo. Una vez llegados aquí se te da la posibilidad de empezar la aventura en sí o de lecr antes el banco de datos.<br>- Lo mejor es lecr antes el banco de datos. Aquí es donde realmente se not

- Lo mejor cs lecr antes el banco de datos. Aqui es donde realmente se nota el esfuerzo hecho por los autores para reunir información sobre la época. Se describe el contexto histórico y se dan informacions puntuales. Las

Parece ser que los autores sí han conseguido que con este libro se aprenda además de divertirse. Pero. sinceramente, lo que se aprende es poco. Yo veo esta característica más como un reclamo que como una verdadera utilidad: Aunque quizá un libro de estos puede servir para que el lector se interese por ese lema, siempre es mejor un verdadero libro de historia. Pero si lo que queremos es pasar el rato, esta es una muy buena colección que hace pensar más que las demás,

Para aquellos que no estéis convencidos os recomiendo que Icáis el único libro de la colección en el cual se viaja al futuro. Y más concretamente al año 2.085. Como podréis suponer de este libro no aprenderéis nada, pero os divertiréistanto o más que con los otros. ¡Probadlo y ya me contarcis!

Al igual que con ELIGE TU PROPIA AVENTURA, hay disponible una GUIA DIDACTICA PARA EDUCADORES (Cursos 6<sup>c</sup>, 7<sup>o</sup> y 8<sup>o</sup> de E.G.B) y una colección filial amada LA MAQUINA DEL TIEMPO - GLOBO AZUL.

COLECCION: La máquina del tiempo. YTULOS PUBLICADOS: 23 PÁGINAS: 120+25=150 PRECIO: 450 pts. TITULOS PUBLICADOS: 4 PAGINAS: 50+10=60 PRECIO: 350 pts. **EIYITADAS EN ESPAÑA POR:** 

ORIGINAL DE: **Bantam Books Inc. (New-York,USA).** COLECCIÓN: La máquina del tiempo - Globo azul. **Editorial Timún Más S.A.** Castillejos, 294 08023 - BARCELONA

#### PREGUNTAS Y RESPUESTAS

Pedro Pinillas Marqués (Villablino, León)

1- LOBO SOLITARIO: Quisiera saber dónde puedo conseguir o en qué editorial puedo pedir la colección de Lobo Solitario, va que he estado buscándola en tiendas y librerías y no la he encontrado.

Estos libros no suelen estar en las librerías esperando ser vendidos; a no ser que esta sea muy grande. Lo que puedes hacer en estos casos (es decir, cuando no encuentres un libro) es pedir que te lo traigan cn tu librería habitual. Para ello basta con que les des todos los datos del libro. Hay vam:

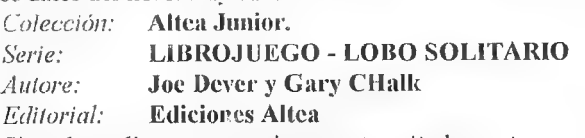

Si no lo pudieras conseguir por este método ponte en contacto con Altea en la dirección:

> Ediciones Altea Príncipe de Vergara, 84 28006 - MADRID

AONOIIINSIO O'AECHO ESTO? 1995 Convoco un pequeño concurso informal de aventuras. Podrán participar en él todas las aventuras que me lleguen a la dirección abajo indicada, antes del 20 de Junio de 1993, que estén realizadas con cualquier versión

del CAECHO? y que tengan al menos 30K de código objeto (fichero .AVT). Puede participar cualquier persona.

Entre todas las aventuras que me lleguen escogeré una, y el creador recibirá a partir de entonces una copla, de forma completamente gratuita, de todas las versiones de CAECHO? que hagamos tanto para PC como para AMIGA, así como de todas las aventuras conversacionales que realice Errata Choft.

ÉICAAD se suma a Errata Choft, y regalará también una suscripción al ganador.

Lsa elección se realizará antes del 1 de Octubre y se verá reflejada en éstas páginas En la elección se considerarán todos los aspectos de la aventura: velocidad de reacción, jugabilidad, credibilidad delos PSI, calidad || de las descripciones, efectos introducidos. .

 $E$ l premio no puede quedar desierto y el creador será el único que tendrá derechos sobre la aventura que se me manden. En ningún caso Errata Choft se aprovechará de ningún material del que se nos mande para el concurso y todos los discos que recibamos serán devueltos (salvo pérdidas en correos) antes del 1 de Septiembre.

Repetiré el concurso todos los años.

Juan Antonio Paz Salgado Plaza de Cartaya, 2, 1º A 28024 MADRID

 $\mathbb{R}$ nimáos a participar! No perdéis nada por intentarlo.

## PREGUNTAS Y RESPUESTAS

## Joaquín Benitzz

1- AVENTURA ESPACIAL: ¿Cuáles son los tres colores con que se activa la secuencia cromática en Durolitia? ¿Qué gases activo en Viperia?

Ambas combinaciones varian en cada partida, y debes descubrirlas segúnlas pistas que te dan. Los colores oscuros y olores desagradables indican que has equivocado alguna parte de la secuencia. Es muy parccido al mastermind.

2- CUZUMEL: ¿Donde está la caja de cerillas? ¿Cual es la clave de la segunda parte?

En el mercado, Mira bien en los pucstos, Por cierto, facilitar claves es una cosa prohibidisima en el CAAD. Sí aún no has concluido una parte del juego... ¿para qué quieres pasar a la siguiente?

## | Daniel Carbonell Cob |

1- WAR IN MIDDLE EARTH: ¿Cómo uso el anillo de Frodo?

Nos comenta *intonio Vicente Polo* que debes apretar la tecla " $\mathbb{R}^n$ , puesto que al empezar la batalla no se distinguen los gráficos de los hobbits, y es posible que acaben con Frodo a la primera. —

Sergio Ruiz Alarte

1- BOLSA DEL CAAD: ¿Piensan renovar las aventuras de la Bolsa?

No. Todas las nuevas creaciones deben dirigirse a los sellos ya establecidos en la Federación, o bien ercar los autores sus propios sellos y unirse a la Federación por su cuenta.

2- PROYECTOS DEAD: ¿Qué proyectos tienen? ¿Seguirán haciendo aveniuras para Spectrum?

Actualmente Aventuras AD no tiene ningún proyecto fijado. Simplemente se trabajará porencargo. Nose realizarán más aventuras para Spectrum por el simple motivo de que los distribuidores no piden ya esa versión,

3- AVENTURAS DE EMULADOR: Pudiendo dar el Hobbit (conversacional) con el emulador, ¿porqué no se puede dar o vender para un Spectrum normal?

Claro que se puede, ¿quién te lo discute? Si te refieres a una sección concreta en el CAAD para hacerlo. lengo un par de propuestas por parte de los socios. Según quedemos ya se os informará.

## Carlos Hernández Marugán

1- COZUMEL Zona I: ¿Qué hago para que Zvanya salga del bar y venga conmigo a todas partes?

Sé amable con ella, bésala y llévala a la playa. Una yez allí dile que no a su proposición y regálale el vestido que previamente habrás comprado en el mercado.

2- JABATO 2" parte: *¡Donde está la pala?* 

En el interior del sarcófago de Tut.

3- PREGUNTAS PENDIENTES: ¿Qué significa esa sección? ¿Debo mandar las soluciones de las que conozca?

Esta sección se compone de preguntas que desconocemos en el CAAD en parte, y de otras dejadas para que los socios sc animen a responderlas. Y a tu segunda pregunta no creo que deba organizar ningún escandalo. SI (*N.del R*).

4- ESPACIAL: ¿Donde puedo conseguir esta aventura?

Es posible que pronto en el CAAD se pueda obtener todo el catálogo de Aventuras AD, pero mientras esto se confirma, deberás buscar en alguna tienda de venta por correo.

Santiago Márquez Solís

1- BOLSA: Me gustaria saber qué debo hacer para incluír una aventura dentro de la Bolsa. qué requisitos debe cumplir v cómo puedo de éste mode distribuiria.

Siento decirte que va no se van a incluir más aventuras en la Bolsa. Para los nuevos autores hay dos caminos: Crear su propia compañía recibiendo asesoramiento del CAAD para ello y luego unirse a la Federación, o bien contactar con alguno de los grupos ya Federados, para que ellos se encarguen de la distribución,

2- EMULADOR DE SPECTRUM: ¿Qué debo hacer para conseguirlo?

2- EMOLADON DE SPECTROM, ¿Que debo macer para consegurior.<br>
Manda un disco de PC formateado y 4 sellos de 27 pesetas a **IMD**. En la sección **SPCTRUM** tienes sus datos completos y más información sobre el emulador.

## Tenmin Galán Márquez

1- PARSER PARA CPC: ¿Es verdad que no existen como lei en el CAAD 20, o no están disponibles en España o en castellano? Si no los hay, ¿cómo hacen en Aventuras AD las versiones?

Puntualicemos. No dije que no hubicsen parsers en España, dije que el CAAD no distribuía. Conozco el GAC y el PAW para tuordenador, pero ni se han traducido ni están disponibles tampoco en Inglaterra, por lo que deberás comprárselos a alguien que venda su original, o bien pedir una copia a algún socio que los tenga. Respecto a Aventuras AD, tienen su propio sistema para pasar el código entre varios ordenadores, no hay un parser especifico.

2- SIN BASIC NI PARSER: ¿Existe alguna otra forma de programar en CPC que no sea ni en BASIC ni con parser? Si es así agradecería que me dijera cuál, qué necesito y dónde puedo encontrarlo.

Puedes programar en ensamblador, pero es mucho más complicado, Ese sistema es el que se ha usado on ESPEJOS, Necesitas un ensamblador-desensamblador para CPC, pero no sé dónde puedes encontrarlo.

3- INSTRUCCIONES Y GARANTIA: ¿Los juegos de la Bolsa y los parser que venden incluyen instrucciones? ¿Están garantizados (o sea, si los cambian si están defectuosos)?

Todos tienen instrucciones, y muy completas los parsers. Por supuesto, si no 1e cargan. sete cambiaran por otro igual, Debo aclararte que los parsers no los vendemos. simplemente los distribuimos, ya que son de *Dominio Público*.

 $+ BOLSA:$  ¿Que hav que hacer para poner un juego en la bolsa? ¿Quién fija los precios? ¿Se pueden enviar avenuras escritas en BASIC para esta sección o sólo las programadas con parser?

Para enviar un juego a la Bolsa has de remitir una copia al CAAD, incluyendo la solución completa y un mapa. Los precios se fijan sumando el coste de la cinta, carátula, embalaje y envío. Noimporta el sistema usado para crear una aventura. Sejuzga la calidad únicamente, Si la aventura es para Spectrum, dirígete a alguno de los grupos que se anuncian en la Federación.

3- EMULADOR: ¿Qué es exactamente el emulador de Spectrum? ¿Qué ordenadores lo utilizan?

El emulador es un programa que emula cn un PC el funcionamiento de un Spectrum.

(- AVENTURA ORIGINAL 1: ¿Fa a salir para CPC? ¿Dónde podría conseguirla?

Aunque se está retrasando por todos los molivos que puedas imaginar y algunos más. la versión CPC está prevista. Cuando salga, en cualquier tienda de venta por correo la podrás encontrar.

7- COLABORAR: ¿Se pueden enviar mapas y soluciones para que sean publicados?

Por supucsto. Esperamos que os animéis el mayor número posible.

8- LINEA DE AYUDA: ¿Qué hay que hacer para colaborar en la línea de ayuda?

Simplemente dominar a la perfección una o varias aventuras, y establecer una franja horaria en la que puedas recibir las consultas. Ponte en contacto con nosotros para confirmarlo,

9- PASATIEMPOS: ¿Dan alguna clase de premio por resolver los pasatiempos? ¿Qué hay que hacer para colaborar en esa sección?

Hombre... los pasatiempos están para eso, distraerse... pero si algún mecenas se decide a otorgar premios (¡o patrocinar al CAAD!) por mi parte encantado. Si deseas colaborar, debes realizar tus propios pasatiempos (de calidad) y mandarlos al CAAD.

## NOTICIAS

Nos llegan noticias de los emprendedores *Esquizofrenia*. Por lo visto, su programa La Gran Aventura Espacial va a intentar penetrar en el mercado sajón, tras la conveniente traducción a dedos de J.A. Rodríguez Artamendi. La Guarida de los Trolls € la Ciudad de Mindha es otra de sus creaciones, aventura de rol conversacional la denominan, basada en los parajes de *Tolkien*. Han trabajado especialmente en música <sup>y</sup>efectos, y ocupa 5 discos. Como viene siendo habitual en Esquizofrenia, tan sólo se' publicará para Amiga. "¡Como tiene que ser!" han manifestado al respecto.

Más mutilidades de *Dinamic* Ahora resulta que ponen las instrucciones de COZUMEL en inglés... bueno, allá ellos...

**Buestro** corresponsal Raúl Alvarez, nos cuenta las novedades USA que se avecinan...

\* SIERRA: "Freddy Pharkas - Frontier Pharmacist": A/Lowe, que parece estarse tomando un descanso de Larry, trabaja en éste "western" humorístico que paiece tener algo que ver con el folleto "Palomino Ranch" incluído en la nueva versión de Larry 1. "Codename: Phoenix": Bruce Balfour, quien ya diseñara "Laura Bow and the Dagger of Amon-Ra" se encarga ahora de la secuela de "Codename: Iceman". Será un nuevo "thriller" de espionaje que incluirá secuencias de simulación de vuelo.

\* LUCASFILM prepara la secuela de lo que fué su primera aventura gráfica: "Maniac Mansion 2". Gráficamente el juego tiene un estilo cómico que recuerda a los últimos Larry.

[Nuevas compañías florecen por doquier... damos eco del nacimiento de SEROCO SOFT, cuyo responsable es Sergio Rodríguez, y que por ahora se dedicará alas aventuras de Spectrum en cinta. Su primera creación es "El Pájaro de Fuego", ambientada en la Edad Media, aunque noes la clásica aventura de época, sino que tiene otio estilo diferente, según nos dice Sergio. Funcionará exclusivamente en los Spectrum 128, y como detalles

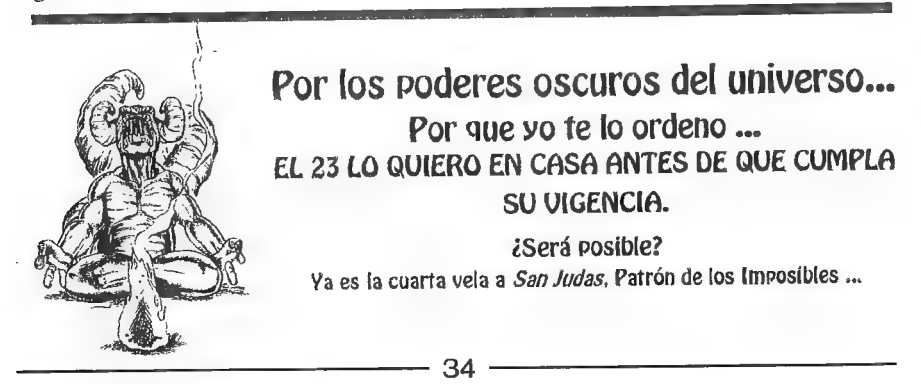

técnicos incluye más de 130 localidades, cerca de 60 objetos, más de 14 PSI y gráficos en todas las pantaiías.

**El seguimos con otra compañía recién creada. Se trata de "Juana Pueblo Soft",** cuya cabeza visible es l'icente Tobarra. A la originalidad del nombre del grupo se une el de su primera creación, que responde por "¿...?". En ella representamos el papel del ayudante de un científico loco al que se le ha escapado su Frankenstein, y que debemos recuperar a cualquier precio. Esta aventura ha sido realizada para Spectrum únicamente.

**B**a fiebre de crear parsers se extiende (afortunadamente). John Lohmeyer nos anuncia que consu ercación se podrá programar de dos modos, por iconos o introduciendo directameme semencias. El parser tendrá tres formatos, PC, Windows y Amiga, requiriendo las versiones PC una tarjeta EGA o superior. El sistema de iconos es idéntico al del Amiga. para ampliar la compatibilidad entre las versiones. El parser responde por CASUS (*aventura en latin*).  $\sqrt{ }$  las siguientes características y requirimientos están previstos:

Uso del ratón. - Tarjeta EGA mínimo (desde 640\*250\*16c hasta 640\*480"2560). - Procesador 286 mínimo. - Música Soundblaster. - Gráficos JFF (compatibles Amiga y Deluxe Paint). - Gráficos vectoriales (adaptables a cualquier tamaño). - Localidades, objetos y PSI según memoria disponible.

Según el autor, se desca conseguir un parser que permita controlar muy bien los PSI y que a la vez sea sencillo de programar. Desde aqui le deseamos lo mejor para con su creación.

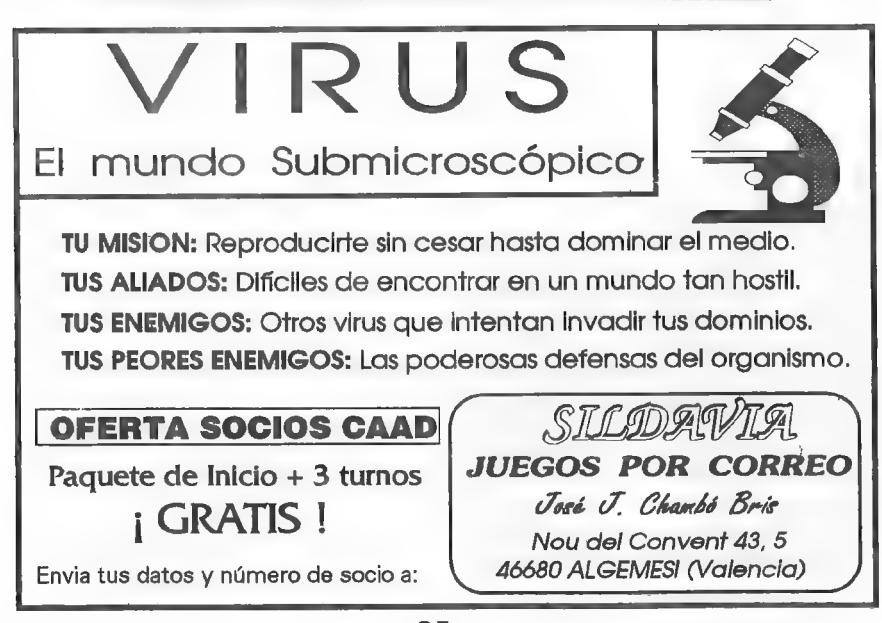

## WARHAMMER FANTASY BATTLES

Este juego es. básicamente, una batalla entre dos o más ejércitos que combaten en el mundo de Warhammer (fantasía medieval). con el único finde exterminar al contrario o conseguir que sus unidades abandonen el tablero. Me explico: para comenzar se eligen los dos bandos (enanos, orcos, elfos, soldados imperiales, estilianos, bretonianos, etc.) que entraran ch batalla. Cada uno de los dos bandos esta mandado por un jugador o grupo de jugadores, que, mediante un sistema relativamente sencillo de maniobras, moral y combate. ya sea a distancia o cuerpo a cuerpo, consiguen sus objetivos. No siempre tienen gue ser los mismos obligatoriamente: puede ocurrir que un escenario represente la conguista de determinada colina y mantenerla duranicun cierto lapso de tiempo (reflejado en ef juego por turnos: demuro de este turno hay varias fases, siempre para cada uno de los dos jugadores, siendo estas las mismas para los dos; Ej. Movimiento, disparo, combate cuerpo a cuerpo, chequeos de moral, reagrupar tropas. Todas estas fases las realiza el jugador Á y despues el jugador B).

El juego refleja con bastante fidelidad lo que podrian ser batallas en un mundo de fantasía entre las diferentes naciones que los pueden poblar. Hay maneras de jugaren plan una única baíalla y de jugar una campaña, en la que tienes que planicar la batalla como ana continuidad y no como un hocho aislado, es decir. hoy me retiro para mañana poder lachar en mejores condiciones y con más tropas, o manicngo esta posición porque sé que mañana vienen refucrzos de mis aliados. v tengo que continuar atacando para que estas unidades no se puedan mover de aquí. Las circunstancias de una campaña pueden ser  $\tilde{u}$ ilimitadas e indetermunadas al 100%. No se puede prever la reacción moral de una unidad hasta que entra en combate Una unidad mala puede mir siempre, o quedarse y luchar hasta el último hombre. dependiendo de una serie de tiradas de dados. Suponiendo que salen menores de cinco se quedan. si salen más altas salen corriendo del campo de batalla.

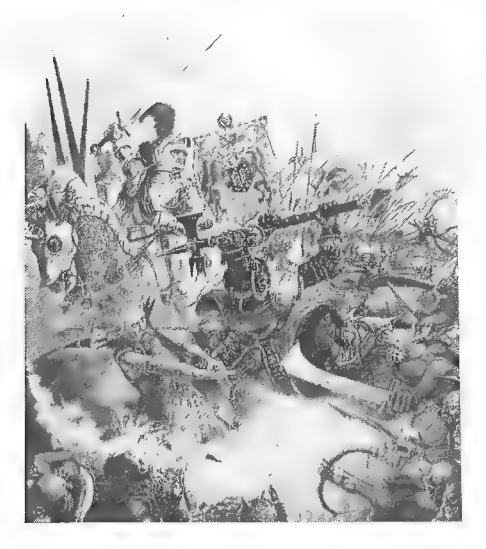

Los ejércitos suelen representar los mas típicos del mundo de la fantasía, comenzando por los humanos y acabando por los skavens (una especie de ratas humanoides). Losejércitos tienen sus puntos fuertes y sus debilidades. Por ejemplo: los enanos son duros pero lentos, loselfos sonrápidos pero no pueden llevar muchas protecciones, los esquelcios son blandos pero dan miedo y son muchiiiiisimos

Esto se refleja en un sistema de puntos por los cuales te vas preparando el ejército. Un humano normal con arma de mano (espada, hacha o maza) cuesta básicamente cinco puntos, En el momento que le coloques escudo, armadura y arco, por poner un caso, te incrementa el valor de la figura, a saber: escudo dependiendo de la unidad puede costar 1/2 puntoo Í punto por

figura, la armadura puede ser ligera, pesada, de mithril, mágica etc. Cuanto más azúcar más cara en puntos: una ligera 1/2 punto, una pesada 2 puntos, una de mithril 10 puntos, una mágica dependiendo de sus atributos desde 25 hasta ilimitado. Como podréis comprender, todo csto no se tiene en la memoria ni mucho menos. Salvo algunas figuras muy especiales y algunas unidades predilectas, la mayoría se apuntan en unas hojas de control del ejército. En estas hojas se van colocando las bajas que tiene cada unidad, los reemplazos que van recibiendo en la campaña, si ha ganado o perdido muchas batallas, hasta, si sc desea, formar una pequeña hístoria de cada unidad, con las campañas que ha realizado. las batallas en las cuales ha toniado parte. decorar su bandera con multitud de condecoraciones si ha sido valiente o disolveria si ha sido cobarde.

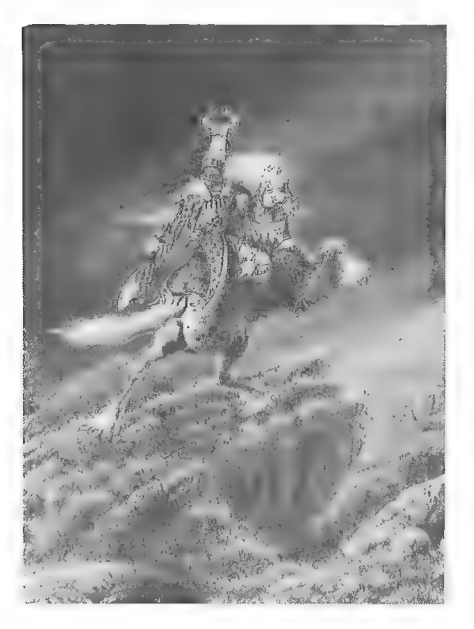

En los enfrentamientos que hemos realizado hasta el momento, ya sean como pruebas de juego o como partidas reales, nos han ocurrido de todos los colores; es decir, desde que una unidad goblin se ha quedado parada en el centro de la batalla, por fallar un chequeo de liderazgo, hasta que fue obligada a retirarse por su propio general para que dejara de entorpecer el movimiento de otras tropas. Hasta la genuína unidad goblin loca que se abalanza sola contra una recia línea de enanos y entabla un momentáneo combate cuerpo a cuerpo con ellos, siendo despues despedazada sobre el terreno sin ceder un palmo. Las unidades buenas pueden fracasar ante unidades malas, poco corriente, pero no imposible. Las unidades de moral baja bien colocadas o. sencillamente, bien mandadas, pueden soportar ataques importantes v lograr retener o derrotar a unidades

mucho mejores. En el mundo de Warhammer todo es posible, hasta que la peor escoria del mundo derrote a la flor  $\gamma$  nata de los caballeros imperiales.

Para este juego, en plan más sencillo y con menos reglas, esta un juego llamado BATTLEMASTER, en el que te dan el embrión de dos ejércitos, uno imperial y otro caótico (en el mundo de Warhammer es otro mundo aparte, al cual le pienso dedicar el siguiente número al completo), con loscuales ya puedes hacer lus escaramuzas y montarle batallas de un determinado nivel, ya que puedes aumentar tus ejércitos con la base de esas figuras, hasta un número ilimitado de figuras. Hay ejércitos de 6.000 o más puntos que caben en una mesa relativamente pequeña, puesto que puedes colocar figuras de valores tan altos como 350 puntos o mayores.

Desde este ensangrentado campo de batalla, rodeado de cadáveresenemigos, entio el erepitar de las llamas y los lamentos de los caulivos se despide vuestro caballero  $\mathbb{R}$ luperial.  $\mathbb{R}$ 

## NOTICIAS ROLERAS

Por. Melitón Rodríguez

¡Cáspita! ¡Se han terminado las vacaciones de Navidad! Qué cortas, ¿verdad? En fin, al menos ha servido para que me diesen un pase en el ala de Paranoia y para dar una vuelta por cl exterior. ¿Sabéis que ahí fuera hay una bola de fuego que llaman Sol guees igualito a uno de los Primigenios? Nome han sabido decir si el que lo puso ahi fuera ha pagado los derechos de autor a Lovecraft o no. Quizá sca propaganda de la misma Joc. lo que no hagan por vender...

Me ha venido todo ésto a la cabeza porqueacaba de salir (quiero decir cuando escribo ésto) a la calle RAGNAROK. De mano de los muchachos de Ludotecnia nos llega una producto muy interesante. En estos momentos en que la traducción de "suplementos" de Cthulhu está "enfriada", nos llega un juego de rol de TERROR ambientado en la actualidad.

No he leido suficiente como para hacer un análisis completo, poro la presentación es bastante buena, mejor gue los anteriores productos de Ludotecnia, el sistema de juego es el de Mutantes en la Sombra, pero adaptado a un ambiente de terror (que sca el mismo sistema os permite aprovechar todo el material del MES: Charlie 91, ctc, usar las conversiones que dí on el CAAD 16 para usar el RAGNAROK en los años 20, o incluso mezclar los dos juegos: hacer aparecer a los mutantes en medio de las historias de terror. Esto último es muy interesante, os lo aseguro. Yo mismo desarrollé un sistema de poderes mutantes para RQ antes de que saliose el MES a la calle, y las mojoros partidas de ésc sistema que he tenido, han sido aquellas en que introduje elementos de Cthulhu).

Además el precio no llega a las 3.000 pelas, por un libro de reglas casi cl doble de "gordo" que el de MES. Es posible que para cuando leáis esto ya lo hayáis visto, pero si no es así, acercáos ahora mismo a vuestra tienda de rol o librería más cercana, y echadle un vistazo. Es muy interesante, sobre todo ahora que a pesar de la avalancha de rol encspañol nadie traduce nada de terror: ¿para cuándo "Cthulhu Now"? ¿v "Chill"? Eso por no hablar de los juegos de rol buenos de cienciaficción. Supongo que se me pondrá la barba blanca antes de ver traducidoel MEGA TRAVELLER.

Hasta pronto Espero vuestras colaboraciones.

## OPINION

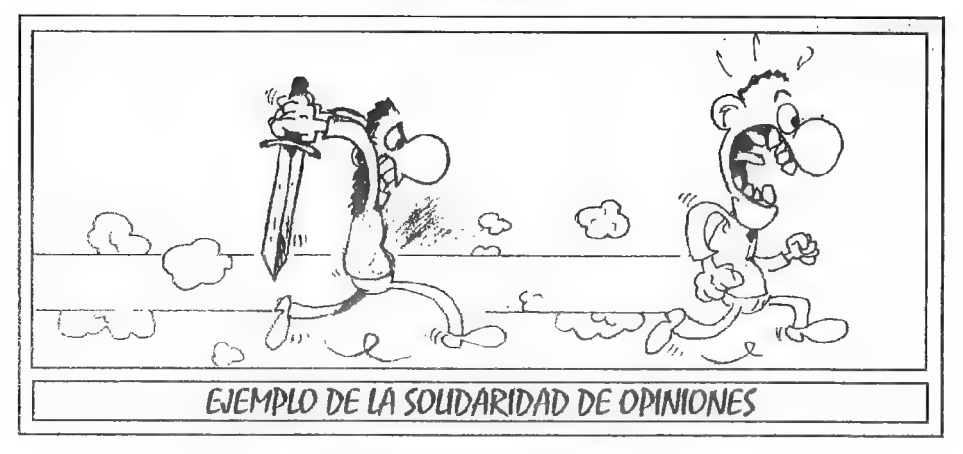

#### JESBAR RESPONDE

Vuelvo a escribir a nuestra revista para responder a dos socios que en el número 20 contestaban a un artículo mío publicado anteriormente en el numero 18, y voy a hacerlo por orden de aparición en la revista.

Referente al artículo "Piratería si, piratería no" de Cesáreo, simplemente quiero decirle que estoy totalmente de acuerdo con la respuesta que en la misma revista le da nuestro ilustre Director. Tal vez no me expliqué bien en mi antenor artículo, por lo que quiero ver si aclaro exactamente mi postura. A lo que yo me opongo rotundamente y estoy seguro de que Cesáreo también es a copiar (o comprar copias enlos mercadillos) los juegos (en éste caso aventuras) que sacan al mercado las compañías y que podemos conseguir en cualquier tienda. Estoy de acuerdo en que los juegos descatalogados son un caso aparte y estoy a favor de copiarlos si es la única forma de conseguirlos.

Ahora quiero contestar a Eduardo Alvarez, lo cual es más delicado ya quees posibie que me haya pasado un poco en mi primer artículo, sobretodo en el tono del mismo. Espero que *Eduardo* sepa disculpar mi "*pasión*", y me alegro muchísimo de haberme confundido. Sólo espero que no abandones las aventuras, ya que estoy seguro de que te engancharán como hicieron conmigo y con muchos otros.

Espero que todo hava quedado aclarado y que se hayan solucionado los malentendidos creados con mi escrito.

Jesbar

#### ¡GRFXXX!

Eran las tres de la mañana, yo pusilánime en divagaciones históricas repasaba Roma, cuando para despejar el barullo paleolítico, megalítico y latino dejé de rememorar a la vetusta piel de toro y terminar de leerme el CAAD 19 ( por cierto, lejos de leerlo en el descanso estival por extraños retrasos lo leí en plena campaña de exámenes ).

Fué enla página cuarenta y tres, la fatídica página cuarenta y tres. Un socio del susodicho CAAD de cuyo nombre no me quiero acordar, me habia hecho montar en cólera a tan intempestivas horas. No sé sí el destino o los dioses, pero cierto es que en aquella página un papanatas, diciendo lo propio de su exiguo vocabulario, hablaba y hablaba sobre gráficos, PC"s, megas, colores...

Debería decirle que no se ha hecho la miel para... En fin le agradecería que dejara de incordiar, que se comprara una consola para las cuales ya hay versionadas algunas bazofias de "Lucasfilm", y yo por mi parte seguiré jugando en mi PC con VGA y disco duro de muchos megas a aventuras que carecen de gráficos; a veces un poco de imaginación vale más que mil imágenes de doscientos cincuenta y seis colores.

A propósito, más vale que comprendiera lo que es una cosa y otra. Comparar en aspectos que resultan triviales en una conversacional a una gráfica es como hacer lo mismo con un relato y un cómic. Desde luego, ¡AVENTURA GRAFICA!, esunacosa en la que loimportante es el gráfico y ¡AVENTURA CONVERSACIONAL! es otra, en la que lo importante es el guión y la calidad literaria en los textos.

En fín, a raíz de esto, como sé que no escribiré otra vez, aprovecho para demandar solidaridad, porque un miedo cerval que casí roza lo irracional, un miedo a quela cultura light (definiéndola como la pescadilla...) dé el golpe de muerte a la aventura conversacional. "Owis necavif"..., sí quizá este ya muerta; desde el momento en que mis temores casi oníricos vislumbran el nacimiento de la "Spanish's Sierra" bajo el cadáver de  $AD$ , o cuando uno de los pocos (no se sí llegaran a mil) que aun se aferraban al tecleo acuda a los grandes almacenes (templo del icono electrónico) a dar el réquiem a la conversacional, entonees mis horas frente a una pantalla dejarán de tuner sentido.

Otrora hubiera mandado una carta bomba al vulgo en cuestión. Creo, y pienso que ya está bien, prefiero seguir con Agripa a molestarme en nada...

Venón

## ¡Entra en una nueva dimensión en la programación de aventuras!

CAECHO? 1.31

Podrás crear las mayores aventuras que hayas visto nunca: hasta 5.535 mensajes, hasta 10.000 localidades, hasta 10.000 objetos, hasta 50,000 procesos, hasta 80,000 palabras en el vocabulario, 1.000 banderas

 $\mathbf m$ últiples facilidades a la programación: condactos para la gestión de PSIs (condactos que permiten que los PSIs, cojan y dejen cosas, se pongan vestidos y todo lo que normalmente puede hacer el jugador, y tan sólo tendrás que escribir un condacto!), rutas, constantes simbólicas, gestión de contenedores, de luz, de relojes de tiempo real (*TIMEOUT*) y el analizador de frases más completo del mercado.

Capacidad para llamar programas externos y para cargar GRAFI-COS y juegos de diferentes caracteres.

Y todo por...

## 1.200 Ptas (Gastos de envío incluidos)

Oi deseas más información, escríbenos a:

Juan Antonio Paz Salgado Plaza Cartaya 2, 1ºA 28024 MADRID

 $\mathbf{P}_{\text{ara}}$  hacer pedidos enviad a la misma dirección un giro postal.

## ANALISIS QUESTMAKER Ver. 2.1<br>PARSER PARA LA CREACION DE AVENTURAS<br>GRAFICAS

QuestMaker ofrece a sus usuarios la posibilidad de crear Aventuras Gráficas al estilo de SIERRA, admitiendo gráficos de 640\*200 con 16 colores en formato PCX (PC PaintBrusly. El editor del programa utiliza dos bases de datos, una para controlar los movimientos por da pantalla y otra para almacenar el escenario.

El Intérprete del prograrna sc encarga de todas las funciones del juego, muchas de elas son automáticas: el desplazamiento del protagonista, la grabación y la restauración de un juego en curso. ayuda en línca, la gestión del inventario y ciertas respuestas dadas al jugador. Cada pantalla gráfica (máximo 64 por juego) es manejada por un fichero de control el cual permite definir los bordes y las transparencias,

El usuario puede añadir a sus juegos sonidos o música simple, colocar todos los objetos necesarios para solucionar la aventura e incluso crear diálogos (únicamente en inglés) mediante el editor de escenario.

La documentación esta distribuida cn varios ficheros de texto con formato ASCIL los cuales tienen alrededor de 85 Kb en total. Está el fichero QM21.DOC el cuál explica en temas muy simples la forma para realizar un bucn juego. También contiene un fichero de 1ú Kb llamado TUTOR.DOC con el cual podrás aprender los parámetros de cada comando con el que esta hecho el juego que trae de demostración,

El programa vienc dotado con un módulo RunTime, que sirve para que podamos correr los juegos que confeccionemos y realizar las pruebas Beta y la corrección de los fallos. Una vez que el juego haya pasado cstas pruebas, si descas distribuir o vender tu programa incluyendo el módulo RunTimo, tendrás que registrarte e incluir en el juego que has creado lu número de registro.

Como habréis podido comprobar. cl QuestMaker es un señor programa, el cual nos facilita bastamte la ercación de Aventuras Gráficas que no tengan "casi nada" que envidiar a las que se distribuyen comercialmente.

Para conseguir cl QuestMaker solo tendrás que contactar con alguna BBS del planeta...

#### CARACTERISTICAS

NOMBRE: QUESTMAKER 2.1 REQUIERE: PC EGA/VGA DISCO DURO DISTRIBUCIÓN: SHAREWARE PROGRAMADOR: MARIETTA CO-OPWARE IDIOMA: INGLES COMENTADOR: JMOM - EL POKE ASESINO

## **FEDERACION**

No es necesario que os recuerde el cometido de ésta sección, ya que el en CAAD 21 venía extensamente comentado. Con estas líneas tan sólo os quiero comentar que dos nuevos grupos se ha unido a la Federación (Juana Pueblo Soft, con la Referencia 6 y THEDAR Works, Referencia MY Por consiguiente disponemos de cinco nuevas aventuras, las dos de Juana Pueblo, una de THEDAR yla última creación del Grupo Creators Cnuton

Yasinmas os dejo con la lista. Os recuerdo que todos los lideres abajo unados estan pensando en diversos concursos que ofreceros lo antes posible.

#### CATALOGO GENERAL

#### SPECTRUM

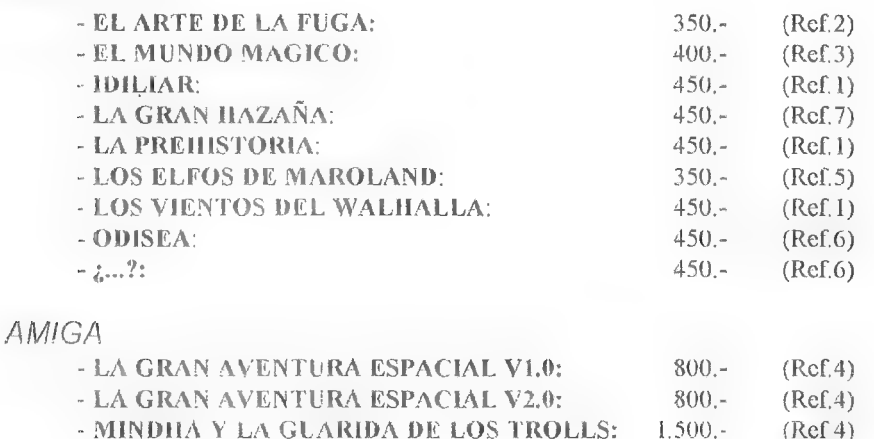

### Referencia 1:

Grupo Creators Union - C/ Biosca, 8 - Torá 25750 LLEIDA Responsable: Josep Coletes Caubet

Titulo: La Prehistoria. Datos: Spccirum 48/128. Dos cargas. 450 pesetas. trgumento: Arrastrándote entre la hojarasca de las selvas, mil y un peligros acechan en al iundo sorprendente de... LA PREHISTORIA, Enigma tras enigma, ahogado por el calor sofocante y el aire sulfuroso. encontrarás la forma de huir de éste mundo infernal, dominado por una horda primitiva y salvaje. o morirás en el intento. Pero, ¡anímate! Iicluso aquí. en éste lugar y tiempo. palabras como amistad tienen sentido. ¿Te atreves?

Título: Idiliar. Datos: Spectrum 48/128, Dos cargas. 450 pesctas. Argumento: GCU ha traído especialnrente para vosotros.desde el Mundo de la Fantasía la verdadera y real historia de Idiliar, el guerrero sometido a las más duras pruebas de brujería. Si quieres ocupar su puesto y enfrentarle a la Magia, el fuego y el metal, debes jugar ésta aventura.

Título: Los Vientosdel Walhalla. Datos: Spectrum 128. 450 pesetas. Argumento: Loki, dios escandinavo del mal. quiere vengar a su cautivo hijo Fenris, el lobo. Si lo consigue. hará que el Ocaso caiga sobre cl mundo, y que la Nada reine en el oscuro espacio. Lu misión es evitar el Ocaso de los Dioses. Para ello controlarás a Gunnar, hijo del guerrero Ingmar. en la Tierra. y al mismo Ingmar a través de Asgard.

#### Referencia 2:

#### Peñazo Soft - Avd. de Madrid, 27, 7 - 23008 JAEN

Responsable: Amonio Jara de las Heras

Título: El Arte de la Fuga. Datos. Spectrum 128. 350 pesetas. Argumento: Eres Francis Matthews. un piloto aliado capturado por los alemanes junto a tu navegante oriental Folouming en la Segunda Guerra Mundial. Debido a una intoxicación masiva, la vigilancia en.tu prisión está bajo minimos. por lo que ha llegado tu ocasión de escapar. La más humoristicaáveutura del mercado.

NOTA: Debido à problemas con el ordenador, momentáneamente el CAAD se hace cargo de la distribución de ésta aventura. Ya se os informará cuando podáis seguir haciendo los pedidos directamente a Peñazo Soft.

#### Referencia 3:

Aventuras Españolas - P\* de la Estación, 15, 5\* B - Alcalá de Henares 28807 (Madrid)

Responsable: 4/berto R. Cuesia

Título: El Mundo Mágico. Datos: Spectrum 48/128 cinta. 400 pesetas más gastos envío. Argumento: Debemos conseguir las 3 piedras mágicas que nuestro maestro nos ha pedido y que los dioses nos han impuesto como prueba para llegar a ser el sucesor del maestro. ¿Qué te parece un juego como los de hace ya tiempo? Tú juégalo y te llevarás una sorpresa,

#### Referencia 4:

#### Esquizofrenia - Apartado 1544 - 50004 ZARAGOZA

Responsable: Daniel Y aliente

Título: La Gran Aventura Espacial V1.0 y V2.0 Datos: Amiga con 1 Mb de memoria. 2 discos. 800 pesetas. Irgumento. Ambientada ca una gran nave, su desarrollo es muy similar a "Alien, el 8? pasajero". Una cuidada aventura ereada sin parser, cuya versión 2.0 incluye gráficos digitalizados en 4096 colores que dan un mayor realismo a la aventura. Incluye rutina para cargar gráficos en memoria, para agilizar su carga. Referencia 4:<br>
Esquizofrenia - Apartado 1544<br>
Responsable: Daniel Valiente<br>
Titulo, La Gran Aventura Espa<br>
nemoria. 2 discos. 800 pesetas. Argumen<br>
es muy similar a "Alien, el 8º pasajero".<br>
versión 2.0 incluye gráficos di

Título: Mindha y la Guarida de los Trolls Datos: Amiga con 1 Mb de memoria. 5 discos. 1500 pesetas. Argumento: Primera aventura de la serie "Aventuras en la Tierra Media". Basada en os relatos de Tolkicn. te dirijes a Mindha para encontrar peligros que

afrontar y tener grandes aventuras. Según como vayas conversando con los personajes, tus acciones podrán llevarte a una misión u otra.

#### Referencia 5:

#### Kame Soft - 9 d'Octubre, 7, 1°, 7ª - Alginet 46230 VALENCIA Responsable: Daniel Carbonell

Título: Los Elfos de Maroland. Datos: Spectrum 48/128K cinta. Dos cargas. 354 pesetas. Argumento: El último de los grandes magos humanos ha liberado a un antiguo señor de la Oscuridad. El secreto de su destrucción sólo está en poder de los Grandes Magos Elfos, refugiados en una desconocida isla. Tu misión será averiguar en cual de las numerosas islas se esconden los elfos y destruir a la sombra que amenaza el archipiélago de Maroland.

#### Referencia 6:

#### Juana Pueblo Soft - C/lsla Cabrera, 48, 9 - 46026 VALENCIA Responsable: Vicente Tobarra López

Título: Odisea, Datos: Spectrum 48/128K cinta. Dos cargas. 450 pesetas Argumento: En la primera parte (con gráficos) debes superar a tres dioses, Minerva, Vulcano y Apolo, además de recoger los objetos que necesitarás en la segunda parte (sólo 1exto) donde deberás adentrarte en el Olimpo para destruir a Júpiter, dios de dioses, superando antes a Baco. Diana y Plutón.

Título: ¿...? Datos: Spectrum 4A8K, 450 pesetas. Argumento En una noche de frio. tormenta y rayos, el barón Von Fly se disponia a devolver la vida a un muerto Tras el experimento, eí monstruo escapó, y tu misión como Igor. ayudante del barón. es encontrar y llevar a Frankie a presencia de Von Fly. Basada en la película "El Jovencito" Frankenstein".

#### Referencia 7:

#### THEDAR Works - C/Careaga Goicoa, 83, 1º C - Basauri 48970 VIZCAYA Responsable: Roberto Bernardo Cagigal

Título: La Gran Hazaña Datos: Spectrum 48K/128K, 2 cargas. 450 pesetas Argumento: Max, un jóven sin trabajo, al leer un manuscrito de un difunto aventurero, queda fascinado y se embarca en una aventura arriesgada y desafiante, que transcurre en inesperados lugares,

## ADIVINANZA SEUDO JEROGLIFICA

Por... Patillas Power

MA cOMpanía que dice que el que pone el agua (mo la fama) emirega una cosa por sobre la que circulan iremes, tiene un juego que es um seás y am punto cardinal al revés.

dual es la compania y el juego?

## LA AVENTURA DEL AÑO

Se convoca mediante la presente, a todos los socios del CAAD que quieran escoger con sus votos la mejor aventura del año. Lógicamente, existen una serie de bases, que a continuación os detallo:

- Sola se puede votar a aventuras de la Bolsa o pertenecientes a la Federación

- Solo se permite un vota por socio y categoría.

- El plazo limite para votar es el | de septiembre de 1993,

- Los votos deben dirigirse al CAAD.

- No hay categorías para varios modelos de ordenador. Los premios son en conjunto.

Ya está. Como podéis ver, este es un concurso simple, en el que vosotros vals a escoger la, a juicio de la mayoria, mejor aventura en los siguientes apartados:

MEJOR GUION: Planteamiento de la historia por parte del autor. Se incluye en éste apartado la documentación que acompañe al juego.

MEJOR AMBIENTACION: Modo en que el juego sigue las directrices marcadas por el guión a lo largo de su desarrollo.

MEJORES PSI: Simplemente eso. Los PSI que respondan con más lógica.

MEJORES GRAFICOS: Los ciegos no esnecesario que voten aquí. MAYOR ORIGINALIDAD: Planteamiento de la aventura y modo

en que ésta se desarrolla, que presente rasgos diferenciadores sobre el resto.

AVENTURA DEL AÑO: La que, a vuestro juicio, es la mejor de todas las aventuras que habéis jugado.

Tenéis seis meses para jugar las aventuras que entran en concurso, así que no hay excusa para no votar. En el primer CAAD que aparezca tras la fecha de cierre de admisión de votos, se publicará la lista de ganadores, que recibirán en cada categoría un trofeo con placa conmemorativa incluída.

Debo agradecer a The Duor Keeper la ayuda prestada para la organización de estos / Premios CAAD de la Aventura. Sininiciativas como la suva, lo más probable es que éste concurso no se hubiese llevado a cabo.

## GRAN OFERTA DE

A continuación tenéis un amplio surtido de aventuras españolas. Se indica junto a ellas el sistema en el que están disponibles. Los precios son fijos, 500 pesetas por versión cinta, y 1000 pesetas por versión disco, no importa el modelo de ordenador:

ARQUIMEDES XXI: CINTA - MSX.

AVENTURA ESPACIAL: CINTA - Commodore, Spectrum, MSX, Amstrad. DISCO - MSX, Amstrad, PC 5 1/4.

AVENTURA ORIGINAL: CINTA - Spectrum, Commodore, MSX DISCO - MSX, Spectrum, Atart.

- CHICHEN ITZA: CINTA - Spectrum, MSX, Commodore. DISCO - Amiga, Atari, PC 5 1/4.

COBRA'S ARC: CINTA - MSX, Amstrad.

COZUMEL: CINTA - Commodore, Spectrum, Amstrad, MSX. DISCO - MSX.

DON QUIJOTE: CINTA - Commodore, MSX. DISCO - Amstrad. JABATO: CINTA - Spectrum, Amstrad, MSX. DISCO - Amiga, MSX, Amstrad, Spectrum, Atari, PC 3 1/2.

LA GUERRA DE LAS VAJILLAS: CINTA - Gorimadore, Amstrad.

MEGACORP: CINTA - Commodore,

TEMPLOS SAGRADOS: CINTA - Spectrum, Commodore, Amstrad, MSX, DISCO - Amiga, Atari, Amstrad, Spectrum, PC 5 1/4, PC  $31/2.$ 

El único sistema de venta es contra reembolso. Las unidades son muy limitadas, por lo que es posible que al hacer un pedido ya se hayan agotado algunas de ellas. Si ello sucede, se mandarán sólo las que resten, por ello el único sistema de pago es el reembolso. Cuando antes hagas el pedido, más aventuras quedarán..: ¡CORRE!

Realizad los pedidos a:

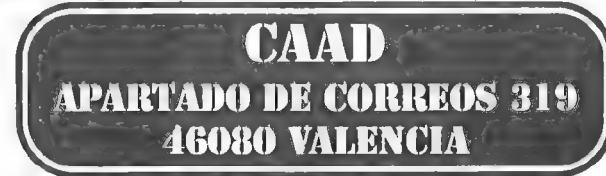

## COMENTARIO DEL GSCAPE

Por... Javier San José

Tenemos ante nosotros un parser para PC que parece prometedor, sobre todo considerando que es único que he visto para este ordenador que permita incluir gráficos en las aventuras, se trata del GSCAPE.

Hay dos versiones de este programa, la de dominio público, que puede ser distribuida gratuitamente pero que carece del editor gráfico (¡sob!), y la versión para usuarios registrados que incluye dicho editor así como una serie de ventajas que el sistema básico no incluye. El programa se distribuye en régimen de *SHAREWARE* (probar antes de pagar) y se nos advierte que para distribuir las aventuras hechas con el GSCAPE es necesario el previo consentimiento del autor o ser usuario registrado (es decir, pagar lo que nos pide su autor). Comentaré la versión de dominio público que es la que ha llegado hasta mis manos.

El sistema de programación es el ya típico de cualquier sistema de programación de aventuras en PC, es decir, compilador e intérprete. En este caso ambos están escritos en lenguaje OuickBasic versión 3.0.

La programación de aventuras con este sistema es sencilla, sólo debemos tener claro lo que vamos a hacer, cosa que el autornos recomienda antes de ponernos ateclear nada ante el ordenador. El juego de comandos es reducido pero suficiente, incluye los típicos comandos de impresión de mensajes, manejo de objetos, manejo de variables y otros.

El GSCAPE estructura la base de datos en diferentes secciones:

- La sección de localidades, dónde describiremos, por supuesto, cada uno de los lugares que el jugador puede visitar durante la aventura.

- La sección de mensajes. Aquí irán los mensajes para el jugador.

- La sección de objetos, dónde describiremos cada una de las cosas que el jugador pueda coger. - La sección de comandos, que es el cuerpo principal, donde va toda la programación de la aventura.

Además, la versión analizada, incluye la posibilidad de separar la aventura en varios ficheros. Por ejemplo podemos tener un fichero con los mensajes, otro con las localidades y otro que contenga. la programación.

En cuanto a la programación en sí, el método usado es muy similar al del PAW, sólo que aquí no existen los procesos. Toda la programación va en una tabla en la que incluiremos las entradas correspondientes a cada comando que queremos que entienda el parser. La programación es del tipo condición (IF...) acción (DO...). He observado que esto limita grandemente la potencia del parser pudiéndose hacer solamente aventuras muy simples y que reconozcan frases del tipo verbo-nombre. Otra limitación del sistema es que los mensajes sólo pueden tener una longitud máxima de 5 líneas, por lo que si queremos tener mensajes más largos deberemos dividirlos en dos o más partes, Otro agujero negro dentro del sistema son los fallos que he localizado en una de las aventuras que trae de demostración (SAMPLE.ADV). Hay distorsiones de color en ciertos de sus gráficos, defectos a la hora de presentar las salidas de las localidades y algún que otro fallo del parser al reconocer ciertas entradas.

En fin, un sistema sencillo (que quizá debería ser depurado más a fondo por su programador) para crear aventuras sencillas. .

## MICACO, SIERRA € MULTIMEDIA

Por... David Casas "King Graham"

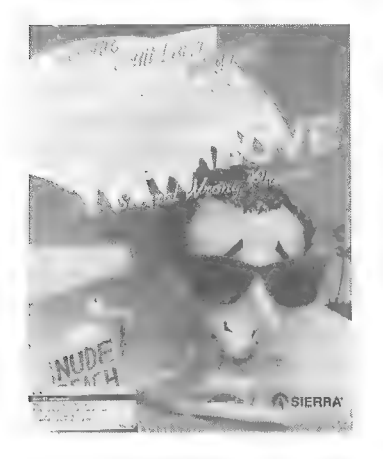

Hace ya más de 10 años que Sierra Online, la prestigiosa compañía norteamericana de software de entretenimiento. publicó su primer juego para computadoras. Aisterv llouse. Nadie se podía imaginar entonces que la pequeña compaña fundada por el matrimonio IFilliams. en Coarscgold, llegaría tan lejos. A medida que han ido pasando los años todos podemos recordar los buenos ratos que hemos pasado recorriendo Daventry con el Rey Graham, el espacio con el comandante Roger Wilco. olos lugares más recónditos con Larry Laffer.

Cuando Aficaco BS abrió sus puertas en Marzo de 1989 quiso rendir homenaje a Ken v Roberta Williams, a su trabajo y profesionalidad especializándose en aventuras gráficas de ordenador. y profundizando en Sierra. Quizás fue por

esto. por haber puesto a disposición de todos los fanáticos de Sierra con un modem en su ordenador, un lugar de reunión, un punto de contacto para estar al dia sobre las actividades desarrolladas por la compañía americana, que *Micaco* alcanzó un gran éxito. Hace poco más de 3 años todos los BBS's (Bulletin Board System) que habían en Barcelona eran prácticamente iguales Quizás unos mayores que otros en cuestión de líneas o ficheros, pero lo que buscaban los usuarios no cra encontrar lo mismo en todos los sitios sino precisamente especialización.

*Micaco* en este aspecto dió en el clavo y pensó que, puestos a abrir un BBS más.<br>hacerlo diferente. Sierra fue creciendo progresivamente, desde el primer juego en un disco Apple de 180 k's hasta King's Quest 17 de 21 Mb' CD-ROM. cl primer juego de la cra Multimedia.

Parecer ser que el gran Boom en sistemas Multimedia ha hecho su aparición con la llegada del año olímpico. Los programas para ordenadores multimedia son cada vez más y no es de extrañar ya que muchas compañías estan empezando desarrollar valoración que se está dando al PC como herramienta de ocio por parte de revistas especializadas en el sector:

La prestigiosa compañía norteamericana de software para entretenimiento. Sierra On-Line, como siempre pionera en estas cosas (recordamos que el módulo de sonido Roland MT-32 fue encargado por Ken Williams, presidente de Si Mixed-Up Mother Goose.

Cuando casi no se sabia nada sobre la palabra Multimedia este juego ya estaba catalogado cn las listas de productos de Sierra. que fue la primera firma de softwvare cn

publicar juegos Multimedia.

Cuando no tienes limitación de MP's no tiene que sorprenderte estar delante de un juego con gráficos SUPER VGA y 40 Mb<sup>-</sup>s de sonido digital. Con *Mixed-Up* el usuario puede seleccionar cualquiera de los 5 idiomas con el que le hablará su ordenador, Cabe descatar el idioma Español que. con un acento latino-americano. te recuerda las más entrañables películas de Walt Disney, Las ventanas con texto han sido sustituidas por diálogos. cosa que hace aumentar aun más el realismo del juego.

Con el Multimedia Upgrade Kit para la Sound Blaster PRO que ofrece Creative Labs se nos incluye: dl. JONES IN THE FAST LANE. Con este juego, simulador de la vida real. te das cuenta de la perfecta sincrontzación de los labios de los personajes con lo que dicen, Has muchos personajes. todos ellos digitalizados. + con diferentes diálogos

No obstante cl primer producto de Sierra realmente espectacular es la versión en CD del King's Quest |" Con solo [CD tcahorras los 8 Mb'sen disquettes y además pozas de una calidad inmejorable, En este juego se ha dado más importancia a la imágen que

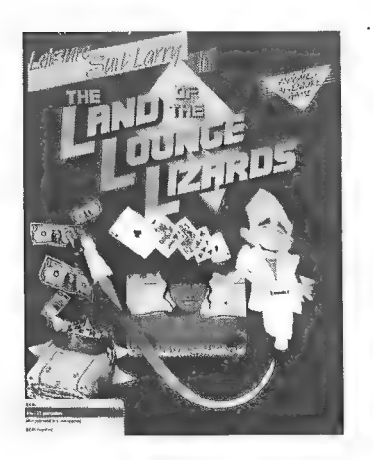

al sonido. El usuario tiene la opción de sustituir los textos por diálogos en Inglés. tan solo. pero la gran maestría con la que han sido realizadas las pantallas del juego perdonan sobradamente la falta de otros idiomas.

Sierra ha sacado más títulos como  $STELLAR$   $7 \times SP$  ICF OUEST  $A^{\dagger}$  de reciente. aparición Todos los Sierra fanáticos estamos esperando con impaciencia el resto de programas en disco compacto.

Sin lugar a dudas osto es Otro paso más hacia la realidad virtual. que comentaba Ken Wilhamsen un artículo sobre Sierras la Realidad virtual, En estas condiciones nos situamos porto. tamente en el ciberespacio que nos ofrece Sierra con un CD. No obstante, y como decía Ken, anni falta mucho camino para trabajar cómodamente

con la realidad virtual a bajo coste. va que porel moriento noes una cosa que estéal alcance delordenador domestico. pero no dudamos que sera Sierra la primera cn sacar juegos que utilicen esta tecnología.

Paralelamente. Micaco ha ido publicando las noticias de SIERRA BBS (Coarsegold). las relcases de los últimos juegos o versiones. y puesto cn catálogo las avudas para solucionar todos los juegos de la familia Sierra. Además este servicio telemático público y totalmente gratuito está conectado diariamente con una nueva red de mensajería internacional en la que hay una conferencia sobre los juegos Sierra y derivados.

Los interesados que dispongáis de un modem podéis poneros en contacto con Micaco BES al teléfono (93) 384-6169 desde 300 hasta 14,400 bps y las 24 horas del dia.

Muchas gracias a  $Ju$ anjo  $Mu\tilde{v}$ oz por haberme dejado publicar este artículo y me gustaría enviar saludos a todos los Sysops y usuarios de la WWI link Ibérica, Visión Virtual. Lucas. Mate. Srta, Anais y a todos vosotros. por supucsto!

#### - BLACK CRYPT -

Entre la gran cantidad de Juegos de Rol para ordenador que están saliendo existentes) mercee la pena destacar a uno, que por varios aspectos, sobresale de entre los demás. Su nombre: Black Crypt. Empecemos con sus características...

La presentación es buena, pero no pasa de ser eso, buena; vistas las presentaciones de algunos juegos para el Amiga, ésta no pasa del sufi. La dificultad no es muy elevada, ajustada diría yo, y te permite avanzar hasta bastante lejos y conseguir bastantes objetos. La cantidad de personajes que se pueden manéjar es 4, suficiente para avanzar, Respecto alos gráficos, están bastante bien realizados, sobre todo los de los enemigos. El monstruo de dos cabezas es verdaderamente estremecedor...

En cuanto a los sonidos, se limitan a unos cuantos samples para las armas, puertas, monstruos y demás parafernalia, y, eso sí, cumplen bien su función. El sistema de combate es el estándar (léase el de EOB o Captive, por poner un ejemplo), e incluye puntos de armadura para los golpes según los objetos de defensa que poseas.

Un punto negativo sería la necesidad de comida y bebida, que considero innece-<br>saria y que baja bastante la adicción; pero claro, sólo es mi punto de vista. Respecto a los<br>problemas y acertijos, decir que su dificultad es

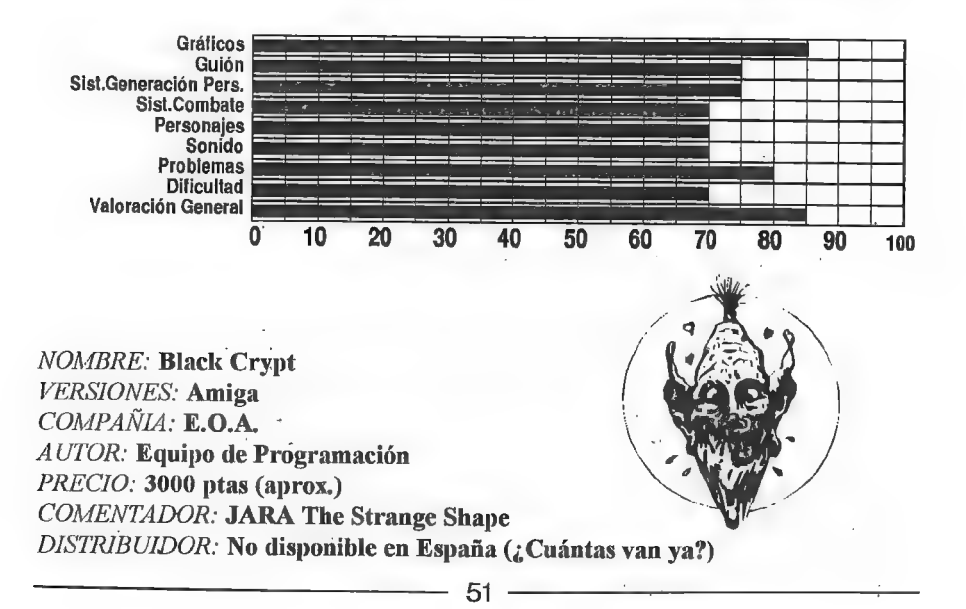

### PREGUNTAS PENDIENTES

El cometido de ésta sección es doble. Varias de las preguntas aquí expuestas no tienen respuesta por parte de los que realizamos el CAAD, El resto sí, pero se incluyen por un doble motivo, aumentar la relación CAAD-socio y ayudara compañeros en apuros. Animáos a responder las dudas que conozcáis, ya que vuestro nombre constará como el bravo solucionador de cada pregunta que respondáis correctamente.

Diego *Alvarez Suñén* - EL SEÑOR DEL DRAGON: ¿Cómo y dónde se usan los tres hechizos?

 $J$ avier Moral  $P$ erea

- ELVIRA: ¿Dónde está la sal para matar a la bruja y cómo? ¿Cómo consigo luz? ¿Cómo se vuelve a subir del foso una vez has bajado por la cuerda? "- SEÑOR DEL DRAGON: ¿Dónde está el Mataorcos y cómo se resucita?

#### Feo. Vázquez Valera

- ELVIRA: ¿Cómo se encuentra el estanque de las lilas? ¿Cómo se entra en la guarida de los gremlins? '

#### Daniel Gasset

- SEAS OF BLOOD: ¿Qué hay que decirle a la momia de la pirámide? ¿Who is the slaver of Dragons?

- DEVIL'S ISLAND: ¿Cómo enciendo la antorcha?

#### Gerardo E Susana

- CORRUPT: Llevamos un montón de tiempo atascadísimos en un lóbrego callejón lleno de ratas... ¿Puede alguien echarnos un capote?

#### Diego Piña Castillo :

- CORRUPT: Tras coger el microfilim y salir del sótano, ¿qué debo hacer?

#### Sergio Rodrúguez Cobos

- KEOPS: ¿Cómo subo al nicho? ¿Qué tengo que hacer con las estatuas y el sarcófago?

- EL SEÑOR DEL DRAGON: ¿Se pueden coger los cuernos de la cabra? ¿Cómo mato al demonio alado? ¿Se puede pasar al este de la posada de los orcos?

- LA GUERRA DE LAS VAJILLAS: ¿Cómo activo el hiperespacio al final de la 1" parte?

52

## FEEDBACK

No hace falta que os recuerde que participando en ésta sección podéis ganar una suscripción gratuíta, con lo que pasaremos dircctamente a nuestro ganador de éste número, que ha sido Juan Gabriel Covas Egea. Felicidades mil.

#### RESULTADOS DEL CAAD 20

1- Parece ser gue se expermmenta una ligera bajada, ya que la media pasa a ser de 38.22 puntos, La puntuación más escogida a pasado a ser el ocho (seguido de cerca por el nueve). La más baja... ¡un 5! la más alta han sido varios dieces.

2.- También aquí tenemos algo de controversia. El 64 % de los votantes dijeron que el CAAD 20 era mejor que el 19 Un 23% los cquiparó en calidad y el restolo consideró peor. También han habido extraños votos, diciendo "depende" o frases como "Todas la comparaciones entre buenos productos son odiosas".

3.- Sin lugar a dudas. lo que más ha gustado ha sido la sección de libro-juegos. Le sigue en votos la opción "todo", o sea, que el fancine ha gustado en general. Por orden siguen las siguientes secciones: Comentario de Aventuras, Sildavia, Asimov, Opinión, Informe sobre el SINTAC, cómic y el mapa. Es destacable una cantidad de votos que se decantaban por la foto de  $\sum_{n=1}^{\infty}$  antes  $\ell$  igual la publicamos entera un día de éstos.

4.- Curiosamente, no hay ninguna opción que os haya disgustado especialmente, ya que los votos están tan repartidos que no logran destacarse, además de ser muy reducidos.

5.- La sección más leída cn primer lugar es sin lugar a dudas la Editorial, ya que muchos socios la Icen primero por que así lo desean, y otros muchos por que leen el CAAD

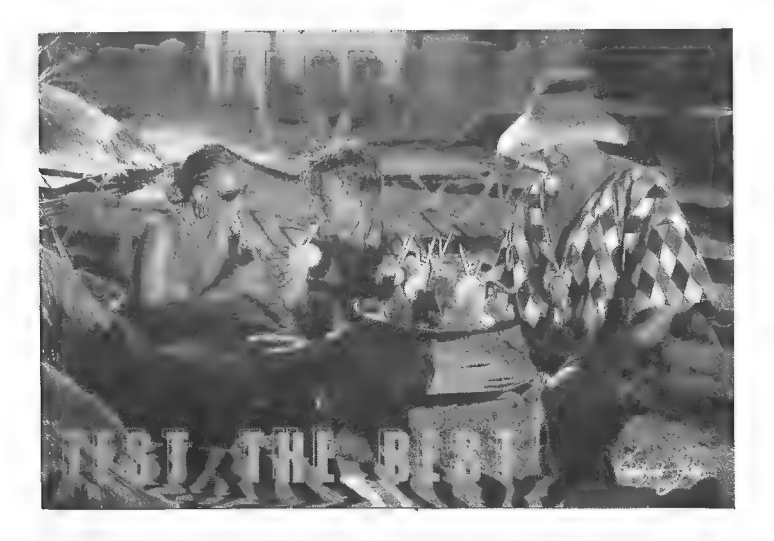

por orden. Entre los dos suman un 61 2% de los votos. Les sigue un nutrido grupo que lee aleatoriamente. sin ninguna sección fija. Suman un 27 26, Con diferencias menores, el resto de los socios lee antes las Noticias, los Anuncios, Opinión, Libro-juegos y Preguntas y Respuestas.

6.- La práctica totalidad habéis dicho que lo Icéis todo, y los pocos que se saltan algo suele ser por que no dominan o no les gusta el téma. De nuevo no cito secciones por la ínfima cantidad de votos (en algunos casos tan sólo uno).

 $7 -$  La unanimidad ha sido total. Me congratulo en deciros que el  $100\%$  de los votantes ha pensado que el CAAD desarrolla una labor importante, Hay casi tantos motivos comio socios.

#### CUESTIONES FEEDBACK 22

 $1 - \frac{1}{2}$ Cómo calificarías éste mimero? (0=horrible, 10=perfecto)

2- ¿Es mejor o peor que el número amerior?

 $3 - i$ Qué te ha gustado más?

 $4 - \frac{1}{2}Y$  menos?

5.- ¿Qué nuevas preguntas propones para ésta sección?

Gracias a la información que me habéis facilitado con el anterior feedback, cuyos datos conoceréis en el CAAD 23, tengo los datos suficientes para afinar bastante y proponeros la siguiente pregunta:

6.- ¿Estás dispuesto de un caummento de cuota a 2000 pesetas por suscripción a cambio de portadas en color todos los números y un minimo de 64 paginas por fanzine? Propomos tus proyeclos libremente...

 $F$ EEDBACK  $\approx 20$ 227 - MALLORCA (Islas Baleares) España Foto+Design: Ekkeheart Gurlitt Comunicación rapida... Heute klappt's... Tonight will be fine... Prova il migliore Fel Guas  $1 - 8^{16}$  $2-\frac{1}{2}$ <br>  $3-\frac{1}{2}$ ildavia (iperque oi)  $\frac{1}{2}$  DESTINO)<br>
4 - Leroglifficos (ibin solución)  $\frac{1}{3}$ <br>
5 - freguntas y Respuestas (AAD loantario 319  $\alpha$ "DESTINO 2,  $3-5$ , pone el listón musik<br>2-5, pone el listón musik<br>funciespañola. Eura española. ueva Preguntar dues arees que esoh 2nembre de Somudeo

54

## ANUNCIOS

E ace tiempo que estoy buscando un parser para Amstrad CPC disco. Si algún socio puede facilitarme una copia o venderme su original, se lo agradecería mucho, Alicia Galindo Matas | Paseo Castellana, 249 28046 MADRID

**C**ambio TEMPLOS SAGRADOS original en disco para Spectrum +3 por el mismo juego, también original, en cinta.

> Javier Camacho Guzmán Ribadesella, 58 Urb. La Berzosa Hoyo de Manzanares 28248 MADRID

**M**e gustaría contactar con algún grupo de programadores del PAW. Me defiendo bastante bien con él, y soy un especialista con su diseñador gráfico. Interesados contactar cont: Miguel Sellés Julián Padre Luis Navarro, 110, 6 46011 VALENCIA

Se vende: AMSTRAD CPC CINTA: Pack 5° Aniversario de *Dinamic* (12)  $j$ uegos): 2000 ptas. Gonzzalezz + Corsarios + Thundercats (Zipi y Zape de regalo): 1700 ptas, AMSTRAD CPC DISCO: Cozumel (estuche de lujo, poster y programa): 1800 ptas. Disco con Don Quijote y Megacorp (sólo éste no es original): 1500 ptas. PC: Templos Sagrados: 1600 ptas. EN GENERAL: Diccionario Micromanía de pokes 1: 1000 ptas. Diccionario Micromanía de cargadores 2: 2000 ptas. Diccionario Micromanía de cargadores Amiga: 2006 plas. Colección fanzines El Aventurero 4, 5,6,7y A Través del Espejo 8: 1000 ptas. Enviar giro, indicando en el TEXTO lo que pides a:

M. Angel del Aguila Barberán y Collar, 6, 2º C 41011 SEVILLA

Se ruega llamar previamente al (95) 445 67 75 y pregunta por Miguel Angel.

[stoy interesado en adquirir el cable necesario para conectar el Spectrum a un PC y poder usar el emulador, Si algún socio puede facilitármelo, que se ponga en contacto en la siguiente dirección: Jesús Baraja de la Torre

Villanubla, 21, 1º izq. 47009 VALLADOLID

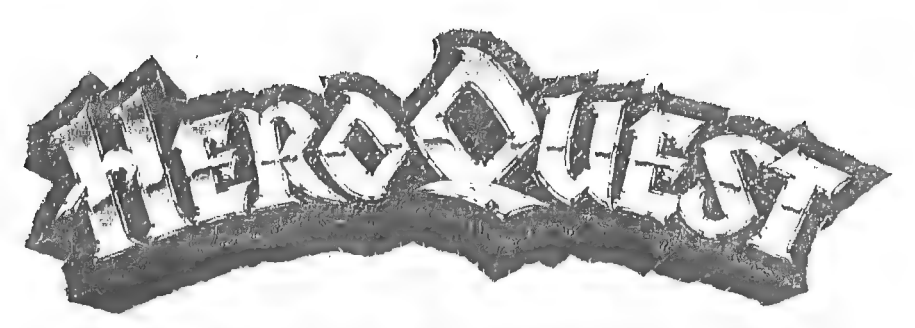

## LAS SALAS DE DURRAG-DOL

LAS SALAS DE DURRAG-DOL es un reto para HERO QUEST de Juegos MB. Están incluidas nuevas reglas para usar a los Skaven en tus juegos y una opción para incluir un nuevo jugador personaje en el rol de Kili ThekKrsson como un Enano Asesino de Trolls (Trollslayer).

#### LAS SALAS DE DURRAG-DOL

En la primera guerra, Dimrond-A-Durrag, primer Rey de clan Durrag, fue un poderoso guerrero en la armada que derrotó y desterró a Morcar, Sefíor del Caos, y alas legiones del Estandarte Negro, Dimrond y su clan perecieron en la gran batalla y fueron enterrados en Durrag-Dol, hogar del clan Durrag y tierra profundamente hundida bajo las raíces de las Montañas del Fin del Mundo.

: Durrag-Dol se halla ahora en ruinas, ocupadas por los viles Skáven, hombres-rata siervos del Señor del Caos. Deberéis entrar y recuperar el Martillo Mágico de Dimrond, Sognirstane, y los demás tesoros de Durrag-Dol. Silos ofrecéis sobre el Altar delos Antepasados Vivientes de Durrag-Dol, los tesoros del clan Durrag podrán ser dedicados de nuevo a la guerra contra el más antiguo de los enemigos de Dimrond, Morcar.

Sognirstane se encuentra entre los tesoros de la tumba del primer Rey. ¡No obstante, no turbéis los restos de Dimrond! Y si tomáis algún tesoro de Durrag-Dol sin dedicarlo sobre el Altardelos Antepasados Vivientes, os advierte vuestro mentor, os arriesgáis a la maldición de los Antepasados de los Enanos.

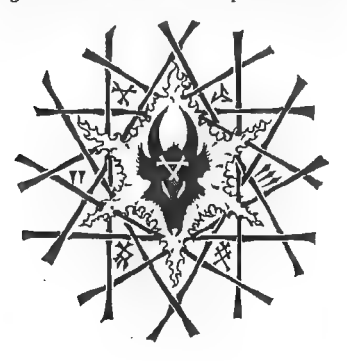

#### NOTAS

Cualquier personaje que coja algún tesoro de Durrag- "Dol y no lo deposite sobre el Altar de los Antepasados Vivientes y lo dedique a la guerra contra Morcar, sufrirá la Maldición de los Antepasados de los Enanos. El personaje maldito se defenderá con 1 dado menos de lo normal hasta que se renuncie al tesoro tomado y sea ofrecido a los vengativos Antepasados de los Enanos.

#### A: La tumba de Dimrond de Durrag p

El retrato de Dimrond está grabado en la piedra sobre su tumba. Pregunta a los personajes si descan abrir la tumba para mirar en su interior. Si así lo hicieran. un esqueleto aparecería cn una de las casillas vacantes adyacentes a la tumba.

#### B: La bóveda del Tesoro Secreto

El cofte es una trampa, Mientras la trampa no sea desarmada, cualquiera que abra el cofre perderá 1 punto de cuerpo. El cofre contiene el martillo Sognirstane y 100 monedas de oro.

#### Sognirstane, el Martillo Mágico

Sognirstanc os permitirá tirar 2 dados de combate en el ataque. También puedes optar por arrojar a Sognirstanc. Si arrojas el Martillo a un enemigo y muere, el Martillo quedará a los pies dela figura en la casilla que éste ocupaba. No podrá ser utilizado hasta que el que lo recoja gaste su turno de ataque al hacerlo. Si el monstruo no muere el Martillo volverá mágicamente a la mano de su lanzador y podrá ser utilizado en el próximo turno. Ningún hechizo mágico elemental tendrá cfecto sobre quien posee a Sognirstane.

Sognirstane es un Tesoro de Reto. El jugador que lo encuentre podrá guardarlo y usarlo, y deberá escribir y recordar sus poderes y habilidades especiales en su hoja de personaje.

#### C: Manada de Ratas

Coloca dos ratas sobre este armario. Cualquier personaje que termine su movimiento en una casilla adyacente al armario será alacado por las ratas con 1 dado de combate; el personaje se defenderá normálmente. Las ratas son demasiado numerosas para matarlas, por lo que serán ignorados los ataques de los personajes.

56

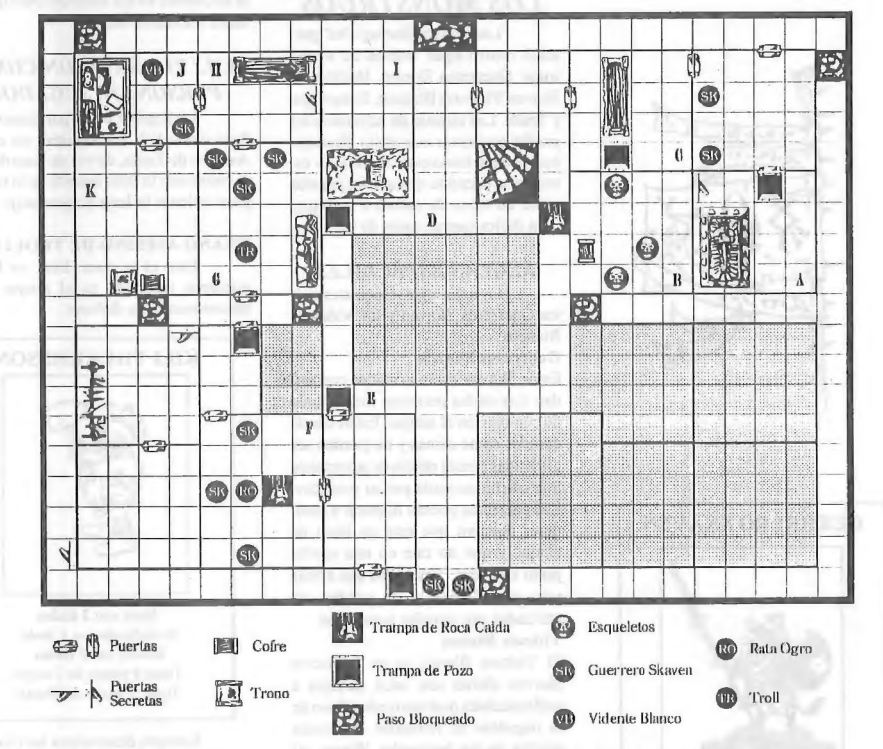

#### D: El Pozo Principal

La gran habitación central es el Pozo Principal hundido hacia las profundidades donde se encuentran los talleres y las minas de los Enanos. Explica a los jugadores que no hay paredes alrededor de la habitación central. En lugar de ello, verán un pozo al que no se alcanza ver su fondo. Podrán ver a los dos Skaven que aguardan al otro lado del pozo, Estos Skaven comenzarán a arrojarles piedras con sus ondas lan pronto como irrumpan en el pasillo central y scan visibles a cllos,

#### E: La Trampa de la Puerta Falsa

Esta es una puerta falsa que no puede ser abierta.

#### F: La Emboscada

La Ráta Ogro y el Skaven conocen la Trampa de Roca Caída y no osan entrar en la casilla donde está.

#### G: El Corazón de la Familia

El hogar de la chimenca está decorado con grabados de las hazañas del Clan Durrag en la primera gran guerra contra Morcar.

#### H: La Sala de los Antepasados

En la librería los personajes encontrarán las crónicas y recuerdos del Clan Durrag. Sacando estos recuerdos de Durrag-Dol para la Lucha de los Enanos merecerá un premio de \$0 monedas de oro,

#### 1: El Templo de los Antepasados Vivientes

Los personajes que entren en esta habitación, escucharán un ronco y susurrante coro de voces diciendo: "Dedicad vuestros tesoros sobre este Altar y recibid nuestra Bendición", Cualquier tesoro que haya sido encontrado y no sea dedicado sobre este Altar, invocará la Maldición de los Antepasados de los Enanos.

#### J: La Cámara del Vidente Blanco

Cuando un personaje penetre en esta habitación, un globo de gas venenoso se formará desde el suclo llenando la habitación con un vapor verde, ácido y pestilente. Durante 3 turnos de combate cualquier criatura que se encuentreen esta habitación, salvo el Vidente Blanco (que es inmune a este veneno), será atacado con 1 dado de combate en el turno del Malvado Brujo. Obtener una calavera en el dado significa que la víctima pierde | punto de cuerpo. El personaje atacado no puede defenderse de este ataque de ninguna forma. El Vidente Blanco puede atacar normalmente en su turno de ataque también.

#### K: La Sala del Primer Rey

El cofre es una trampa y está cerrado mágicamente. Cualquier personaje que toque el cofre recibe una descarga maléfica de 3 dados de combate contra sus puntos de mente, ataque del que no podrá defenderse. Si algún personaje quedara sin puntos de mente, caería inconsciente teniendo que ser retirado del tablero. Solo cuando cl personaje poscedor del Sognirstane se siente sobre el Trono del Rey, podrá abrir el cofre sin sufrir el ataque mental de la trampa. El cofre contiene 100 monedas de oro.

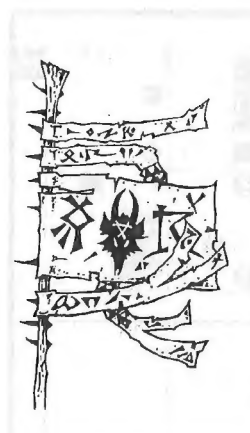

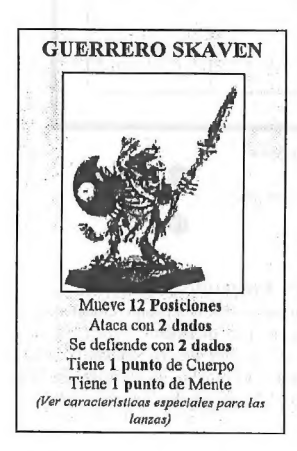

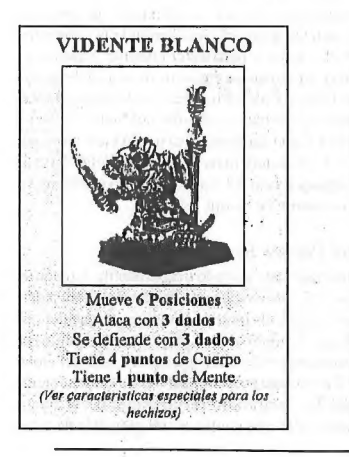

#### LOS MONSTRUOS

"Las Salas de Durrag-Dol" presenta cuatro tipos nuevos de monstruos: Guerreros Skaven, Hechiceros Skaven Videntes Blancos, Ratas Ogro y Trolls. Las tarjetas de referencia las puedes encontrar más abajo. Recórtalas (puedes fotocopiarlas para no cstropcar el presente ejemplar) y pégalas sobre un trozo de cartón o cartulina para darles cuerpo antes de jugar.

#### REGLAS ESPECIALES

Hay unas reglas especiales para los Guerreros Skaven y los Videntes Blancos:

#### Guerreros Skayen

Estos Skaven están armados con ondas. Las ondas permiten tirar 1 dado de combate en el ataque. Están consideradas como armas y no pueden ser utilizadas contra objetivos adyacentes a la casilla ocupada por su poseedor. Los guerreros podrán disparar a cualquier objetivo que este en línea de ataque y que no este en una casilla \_ Junto a la suya. Las ondas son armas para especialistas y no pueden ser utilizadas por simples personajes. Vidente Blanco

El Vidente Blanco es un hechicero Skaven albino con unos salvajes e impredecibles poderes ocultos fruto de la ingestión de refinados materiales salidos de los horrendos Warps. Al principio del turno del Malvado Brujo, el Vidente Blanco podrá tomar al azar uno de los hechizos del Mago o del Elfo que este en su línea de visión. Podrá usarlo inmediatamente o guardarlo para usarlo después.

#### MONSTRUOS ERRANTES

Cualquier monstruo errante que

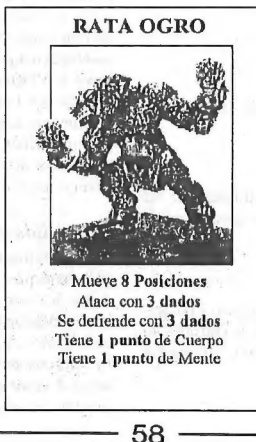

se encuentre en las Salas de Durrag-Dol serán guerreros Skaven.

#### KILI THEKKRSSON COMO PERSONAJE JUGADOR

Un jugador podrá participaren cl Reto como Kili Thekkrsson, un cnano Asesino de Trolls, en vez de hacerlo con el enano usa la información de la tarjeta para rellenar tu hoja de personaje.

#### ENANO ASESINO DE TROLLS

Esta es tu raza. Ercs un bravo guerrero, inspirado en el ataque pero descuidado en tu defensa,

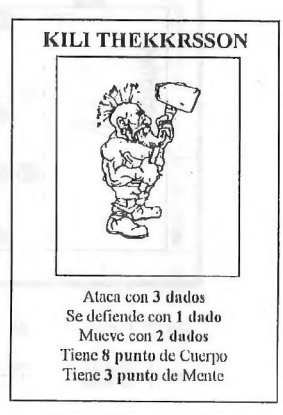

Siempre desarmaras las trampas que encuentres y eliminarás las que te sean visiblesen la habitación o pasillo en el que te encuentres.

Los Enanos Asesinos de Trolls pueden ulilizartodas las tarjetas de equipamiento excepto-la Armadura de Plata, que restringe su extravagante estilo de lucha, y la ballesta, pues cs un arma para campesinos cobardes.

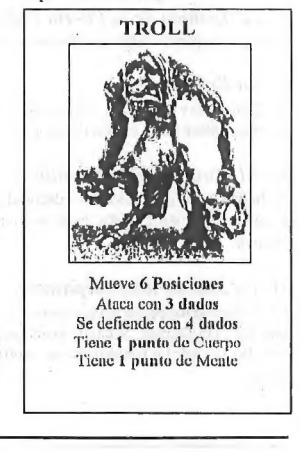

## EXIGEN ELEVADAS PIGIBILIDADES DE QIE LI RELACIONADO A CONTINIACION APAREZ(A EN El PR0xIm) [ARD..

#### - Yinai de la Solución de Indy.

- Entrevista a Josep Coletes. cabecilla del Grupo Creators Union

Cendro mos sendas secciones pera que aprendáis a programar con los ultimos paesur pira PU dispembles en cl área de Dominio Público) realizadas por los autores de

## **SOS INISMOS.** ANNQUE, QUEN SABE...

- Informe sobre el JPC Supers.
- 

## - Comparativa de aventuras del Oeste.<br>**IGHAL NO SALE TODU...**

- Solución con mapa de Don Quijote ¿por petición popular).
- 

## Comentario de la Aventura *;...2 tes que se Huma asi*).<br>Il RIPARE(EN (1888) QUE NU **vELG AQUI**...

- Antu nos desgramará fas caregorias de los KAOS boys
- 

## - Lendremos nías Preguntas Pendientes (qué remedio...).<br> **ES LA ENTRAIDER INTVERSAL...**

Volverá la famosa página on blames de los prumeros CAAD, con mensaje chorra incorporado.

## - informe sobre la nueva compañía **INSEDAR WORKS.** EL PRIXIMI HERRA MEJOR...

- Veremos un datallado análisis: "Aventurero conversacional, ¿Un nuevo tipo de gusanos o insectos!".

- Iniciaremos la sección de relatos con **TEMPUS UMBRAE**, de El Hispano,

# Y BI BALE LA FOXO DE BAMANTHA...

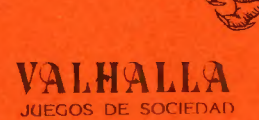

**ARISANI** \$

SCREEP

DIDIAALIS

NN NN NN

**ROCKLANDER** 

7.I E

NE **TASAS** 

DESTR<sup>T</sup>

a

 $\mathcal{L}$ 

 $R_{\text{N}}$ 

**SIAR REPORT** 

**DRAFT** 

: مكتوب<br>م

BOCH THOMAS BULL THE RED FROM THE RESIDENCE

BORRELL AUTORITANCION

Pedro III el Grande, I3 Tel: 374 10 16 46005 VALENCIA

**JUEGOS DE ROL FOR THE SET OF SOCIEDAD**<br>
NARGAMES / TEMATICOS / SOCIEDAD FIGURAS DE PLOMO TALLER DE PINTURA, PARTIDAS SEMANALES, CAMPAÑAS, TORNEOS, ETC... ii EXTENSO SURTIDO EN FIGURAS DE INGLATERRA SERVIMOS PEDIDOS POR CORREO A TODA ESPAÑA CITADEL; RAL PARTHA **R** 

> KIREK YREFPIZE PRIPEL FOR TELL PREFRIMER SARA CHEMINAL CHEMICAL ARTHUR DE